# CÔNG TY CỔ PHẢN TƯ VÁN CÔNG NGHỆ, THIẾT BỊ<br>VÀ KIỂM ĐỊNH XÂY DỰNG - CONINCO

m

÷

BÁO CÁO TÀI CHÍNH ĐÃ ĐƯỢC KIỂM TOÁN Cho năm tài chính kết thúc ngày 31 tháng 12 năm 2017

# CÔNG TY CP TƯ VẤN CÔNG NGHỆ, THIẾT BỊ VÀ KIỂM ĐỊNH XÂY DỰNG - CONINCO

# MŲC LỤC

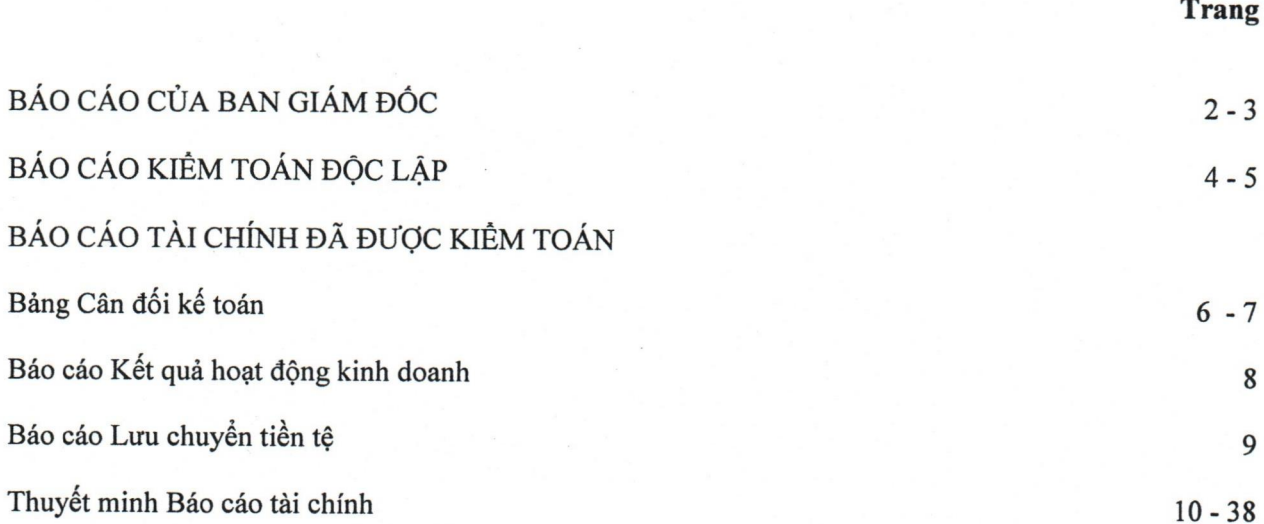

n

n

÷

# BÁO CÁO CỦA BAN GIÁM ĐỐC

Ban Giám đốc Công ty Cổ phần Tư vấn Công nghệ, Thiết bị và Kiểm định Xây dựng - CONINCO trình bày Báo cáo này cùng với Báo cáo tài chính đã được kiểm toán của Công ty cho năm tài chính kết thúc ngày 31 tháng 12 năm 2017.

#### CÔNG TY

Công ty Cổ phần Tư vấn Công nghệ, Thiết bị và Kiểm định Xây dựng - CONINCO (gọi tắt là "Công ty") được cổ phần hóa từ Công ty Tư vấn Công nghệ, Thiết bị và Kiểm định Xây dựng theo Quyết định số 1770/QĐ - BXD ngày 22 tháng 12 năm 2006 của Bộ Xây dựng.

Công ty hoạt động theo Giấy chứng nhận đăng ký Doanh nghiệp số 0100106169, đăng ký lần đầu ngày 24 tháng 01 năm 2007, thay đổi lần 07 ngày 22 tháng 02 năm 2018 do Sở Kế hoạch và Đầu tư Thành phố Hà Nội cấp.

Tên Công ty viết bằng tiếng nước ngoài: CONSULTANT AND INSPECTION JOINT STOCK COMPANY OF CONSTRUCTION TECHNOLOGY AND EQUIPMENT. Tên viết tắt: CONINCO.

Trụ sở chính của Công ty tại: Số 4, Phố Tôn Thất Tùng, Phường Trung Tự, Quận Đống Đa, Thành phố Hà Nội, Việt Nam.

## HỘI ĐỒNG QUẢN TRỊ VÀ BAN GIÁM ĐỐC

#### Hội đồng Quản tri

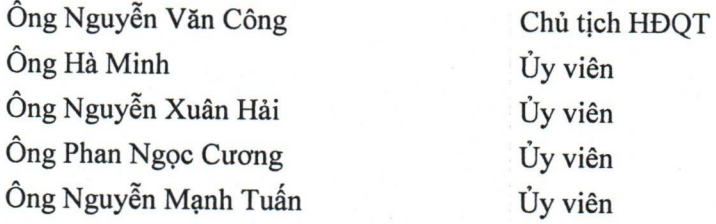

Các thành viên Ban Giám đốc Công ty đã điều hành Công ty trong năm và đến ngày lập Báo cáo này gồm:

#### Ban Giám đốc

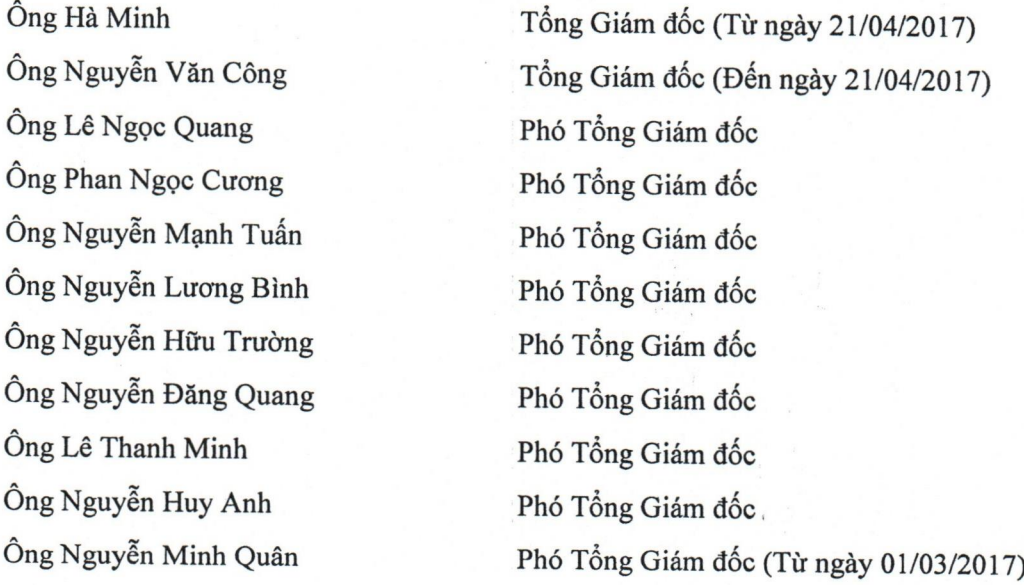

## BÁO CÁO CỦA BAN GIÁM ĐỐC (Tiếp theo)

## CÁC SỰ KIỆN SAU NGÀY KẾT THÚC NIÊN ĐỘ KẾ TOÁN

Sau ngày kết thúc niên độ kế toán các cổ đông Công ty đã góp đủ vốn điều lệ theo Nghị Quyết đại hội đồng cổ đông bất thường số 126/2017/NQ-ĐHĐCĐ ngày 01/12/2017 về việc chào bán cổ phiếu riêng lẻ tăng vốn điều lệ từ 68.000.000.000 đồng lên 88.000.000.000 đồng. Công ty đăng ký thay đổi lần thứ 07 Giấy chứng nhân đăng ký doanh nghiệp CTCP, đã được Sở Kế hoạch và Đầu tư Thành phố Hà Nội cấp ngày 22/02/2018.

Ngoài sự kiện trên, Theo nhận định của Hội đồng Quản trị và Ban Giám đốc, xét trên những khía cạnh trọng yếu, không có sự kiện bất thường nào xảy ra sau ngày khóa sổ kế toán làm ảnh hưởng đến tình hình tài chính và hoạt động của Công ty cần thiết phải điều chỉnh hoặc trình bày trên Báo cáo tài chính cho năm tài chính kết thúc tại ngày 31 tháng 12 năm 2017.

### **KIỂM TOÁN VIÊN**

Báo cáo tài chính cho năm tài chính kết thúc tại ngày 31 tháng 12 năm 2017 được kiểm toán bởi Công ty TNHH Kiểm toán CPA VIETNAM - Thành viên Hãng Kiểm toán Quốc tế Moore Stephens.

## TRÁCH NHIỆM CỦA BAN GIÁM ĐỐC

Ban Giám đốc Công ty có trách nhiệm lập Báo cáo tài chính phản ánh một cách trung thực và hợp lý tình hình tài chính cũng như kết quả hoạt động kinh doanh và tình hình lưu chuyển tiền tệ của Công ty trong năm. Trong việc lập Báo tài chính này, Ban Giám đốc được yêu cầu phải:

- Lựa chọn các chính sách kế toán thích hợp và áp dụng các chính sách đó một cách nhất quán;  $\bullet$
- Đưa ra các phán đoán và ước tính một cách hợp lý và thận trọng;
- Nêu rõ các nguyên tắc kế toán thích hợp có được tuân thủ hay không, có những áp dụng sai lệch  $\bullet$ trọng yếu cần được công bố và giải thích trong Báo cáo tài chính hay không;
- Thiết kế, thực hiện và duy trì hệ thống kiểm soát nội bộ liên quan tới việc lập và trình bày hợp lý các Báo cáo tài chính để Báo cáo tài chính không bị sai sót trọng yếu kể cả do gian lận hoặc bị lỗi;
- Lập Báo cáo tài chính trên cơ sở hoạt động liên tục trừ trường hợp không thể cho rằng Công ty sẽ tiếp tục hoạt động kinh doanh.

Ban Giám đốc xác nhận rằng Công ty đã tuân thủ các yêu cầu nêu trên trong việc lập Báo cáo tài chính.

Ban Giám đốc Công ty chịu trách nhiệm đảm bảo rằng sổ sách kế toán được ghi chép một cách phù hợp để phản ánh một cách hợp lý tình hình tài chính của Công ty ở bất kỳ thời điểm nào và đảm bảo rằng Báo cáo tài chính phù hợp với Chuẩn mực Kế toán Việt Nam, Chế độ Kế toán doanh nghiệp Việt Nam hiện hành và các quy định pháp lý có liên quan đến việc lập và trình bày Báo cáo tài chính. Ban Giám đốc cũng chịu trách nhiệm đảm bảo an toàn cho tài sản của Công ty và vì vậy thực hiện các biện pháp thích hợp để ngăn chặn và phát hiện các hành vi gian lận và sai pham khác.

Thay mặt và đại diện Ban Giám đốc, CÔ PHÂN TU VÂN CÔNG NGHỆ **AM DINH** THIET BI VA ING XAY **COMMO** 

Nguyễn Văn Công Chủ tịch Hội đồng Quản tri Hà Nội, ngày 16 tháng 3 năm 2018 **A** O

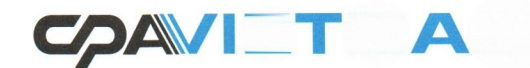

#### CÔNG TY TNHH KIỂM TOÁN CPA VIETNAM

Tru sở chính TP. Hà Nôi: Tầng 8, Cao ốc Văn phòng VG Building, Số 235 Nguyễn Trãi, Q. Thanh Xuân, TP. Hà Nội.

T. +84 (24) 3 783 2121  $F$  +84 (24) 3783 2122 E info@cpavietnam.vn

W www.cpavietnam.vn

Số: 228/2018/BCKT-BCTC/CPA VIETNAM

## BÁO CÁO KIỂM TOÁN ĐỘC LÂP

Về Báo cáo tài chính năm 2017 của Công ty Cổ phần Tư vấn Công nghệ, Thiết bị và Kiểm định Xây dựng - CONINCO

#### Các Cổ đông, Hội đồng Quản trị và Ban Giám đốc Kính gửi: Công ty Cổ phần Tư vấn Công nghệ, Thiết bị và Kiểm định Xây dựng - CONINCO

Chúng tôi đã kiểm toán Báo cáo tài chính kèm theo của Công ty Cổ phần Tư vấn Công nghệ, Thiết bị và Kiểm định Xây dựng - CONINCO, được lập ngày 16/3/2018, từ trang 06 đến trang 38, bao gồm Bảng Cân đối kế toán tại ngày 31/12/2017, Báo cáo Kết quả hoạt động kinh doanh, Báo cáo Lưu chuyển tiền tệ cho năm tài chính kết thúc cùng ngày và Bản Thuyết minh Báo cáo tài chính.

#### Trách nhiệm của Ban Giám đốc

Ban Giám đốc Công ty chịu trách nhiệm về việc lập và trình bày trung thực và hợp lý Báo cáo tài chính của Công ty theo Chuẩn mực Kế toán Việt Nam, Chế độ Kế toán doanh nghiệp Việt Nam hiện hành và các quy định pháp lý có liên quan đến việc lập và trình bày Báo cáo tài chính và chịu trách nhiệm về kiểm soát nội bộ mà Ban Giám đốc xác định là cần thiết để đảm bảo cho việc lập và trình bày Báo cáo tài chính không có sai sót trong yếu do gian lận hoặc nhầm lẫn.

#### Trách nhiệm của Kiểm toán viên

Trách nhiệm của chúng tôi là đưa ra ý kiến về Báo cáo tài chính dựa trên kết quả của cuộc kiểm toán. Chúng tôi đã tiến hành kiểm toán theo Chuẩn mực kiểm toán Việt Nam. Chuẩn mực này yêu cầu chúng tôi tuân thủ Chuẩn mực và các quy định về đạo đức nghề nghiệp, lập kế hoạch và thực hiện cuộc kiểm toán để đạt được sự đảm bảo hợp lý về việc liệu Báo cáo tài chính của Công ty có còn sai sót trọng yếu hay không.

Công việc kiểm toán bao gồm thực hiện các thủ tục nhằm thu thập các bằng chứng kiểm toán về các số liệu và thuyết minh trên Báo cáo tài chính. Các thủ tục kiểm toán được lựa chọn dựa trên xét đoán của kiểm toán viên, bao gồm đánh giá rủi ro có sai sót trọng yếu trong Báo cáo tài chính do gian lận hoặc nhầm lẫn. Khi thực hiện đánh giá các rủi ro này, kiểm toán viên đã xem xét kiểm soát nội bộ của Công ty liên quan đến việc lập và trình bày Báo cáo tài chính trung thực, hợp lý nhằm thiết kế các thủ tục kiểm toán phù hợp với tình hình thực tế, tuy nhiên không nhằm mục đích đưa ra ý kiến về hiệu quả của kiểm soát nội bộ của Công ty. Công việc kiểm toán cũng bao gồm đánh giá tính thích hợp của các chính sách kế toán được áp dụng và tính hợp lý của các ước tính kế toán của Ban Giám đốc cũng như đánh giá việc trình bày tổng thể Báo cáo tài chính.

Chúng tôi tin tưởng rằng các bằng chứng kiểm toán mà chúng tôi đã thu thập được là đầy đủ và thích hợp làm cơ sở cho ý kiến kiểm toán của chúng tôi.

### Ý kiến của Kiểm toán viên

Theo ý kiến của chúng tôi, Báo cáo tài chính kèm theo đã phản ánh trung thực và hợp lý, trên các khía cạnh trọng yếu, tình hình tài chính của Công ty tại ngày 31 tháng 12 năm 2017 cũng như kết quả hoạt động kinh doanh và các luồng lưu chuyển tiền tệ cho năm tài chính kết thúc cùng ngày, phù hợp với Chuẩn mực Kế toán Việt Nam, Chế độ Kế toán doanh nghiệp Việt Nam hiện hành và các quy định pháp lý có liên quan đến việc lập và trình bày Báo cáo tài chính.

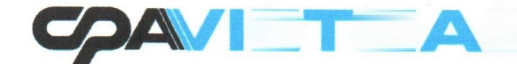

łł  $\overline{\cdot}$  $\tilde{\mathbb{I}}$ 

#### Vấn đề khác

Chúng tôi muốn lưu ý người đọc Báo cáo tài chính đến điểm 5.9 trong phần thuyết minh Báo cáo tài chính: Công ty hiện đang ghi nhận tài sản cố định vô hình có nguyên giá ban đầu 1.150.000.000 đồng là giá trị thương hiệu nhận bàn giao từ Doanh nghiệp nhà nước theo Quyết định giá trị doanh nghiệp số 1770/OĐ-BXD ngày 22/12/2006 của Bộ Xây dựng về việc phê duyệt giá trị doanh nghiệp thực hiện cổ phần hóa của Công ty Tư vấn Công nghệ, Thiết bị và Kiểm định Xây dựng - CONINCO. Việc ghi nhận này có sự khác biệt so với các quy định về kế toán hiện hành.

N: 01019 **CÔNG TY** TNHF **KIEM TOA VIETA** HÀ NỘ

Vũ Ngọc Án Bùi Thị Thúy Phó Tổng Giám đốc Kiểm toán viên Số Giấy CN ĐKHN kiểm toán: 0496-2018-137-1 Số Giấy CN ĐKHN kiểm toán: 0580-2018-137-1 Giấy Ủy quyền số: 01/2018/UQ-CPA VIETNAM ngày 02/01/2018 của Chủ tịch HĐTV

Thay mặt và đại diện CÔNG TY TNHH KIỂM TOÁN CPA VIETNAM Thành viên Hãng kiểm toán Quốc tế Moore Stephens Hà Nội, ngày 16 tháng 3 năm 2018

۳

m

m

m

п

▅

m

m

## BẢNG CÂN ĐỐI KẾ TOÁN

Tại ngày 31 tháng 12 năm 2017

Mẫu B 01 - DN

人

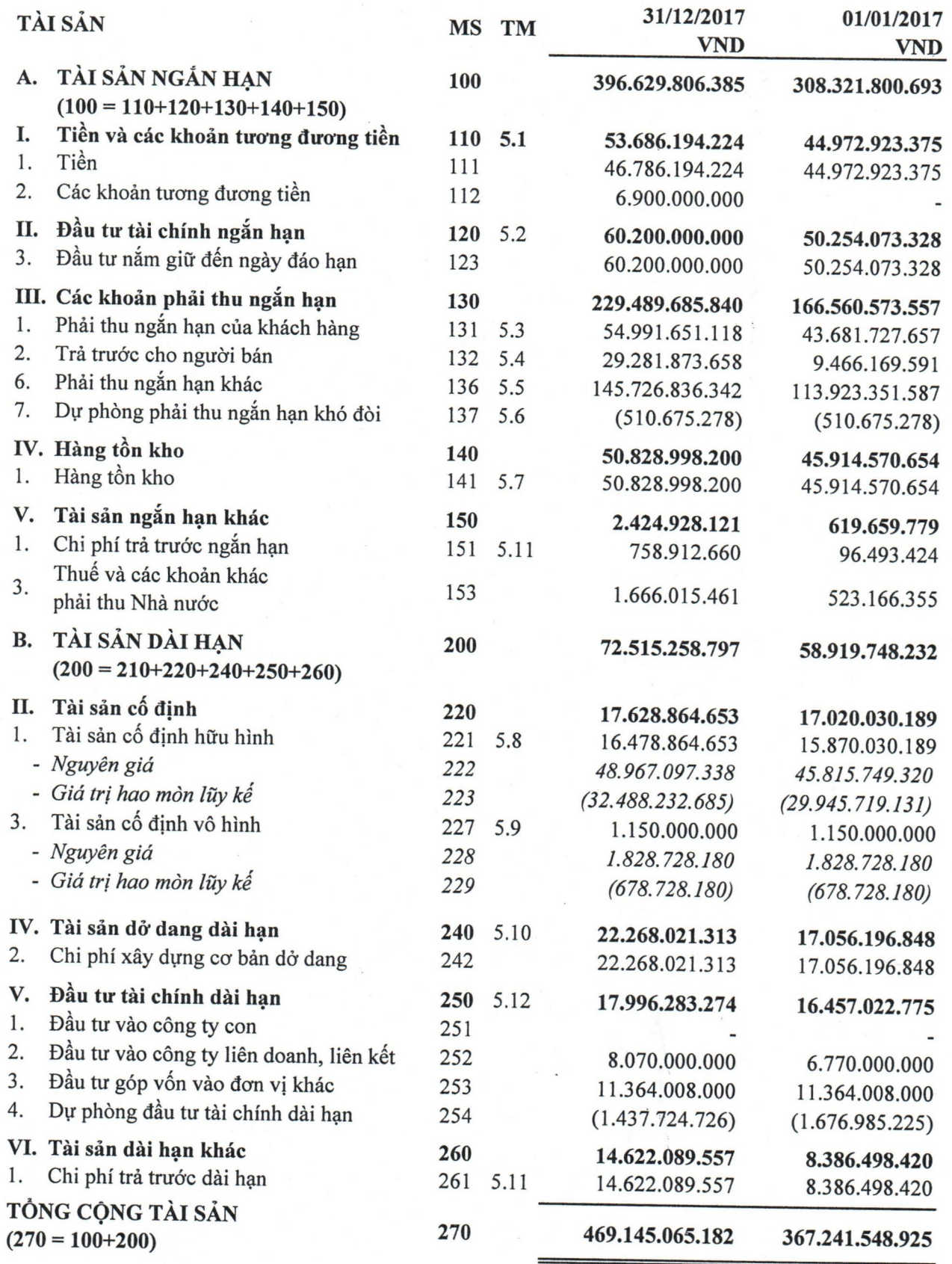

Mẫu B 01 - DN

# BẢNG CÂN ĐỐI KẾ TOÁN (Tiếp theo)<br>Tại ngày 31 tháng 12 năm 2017

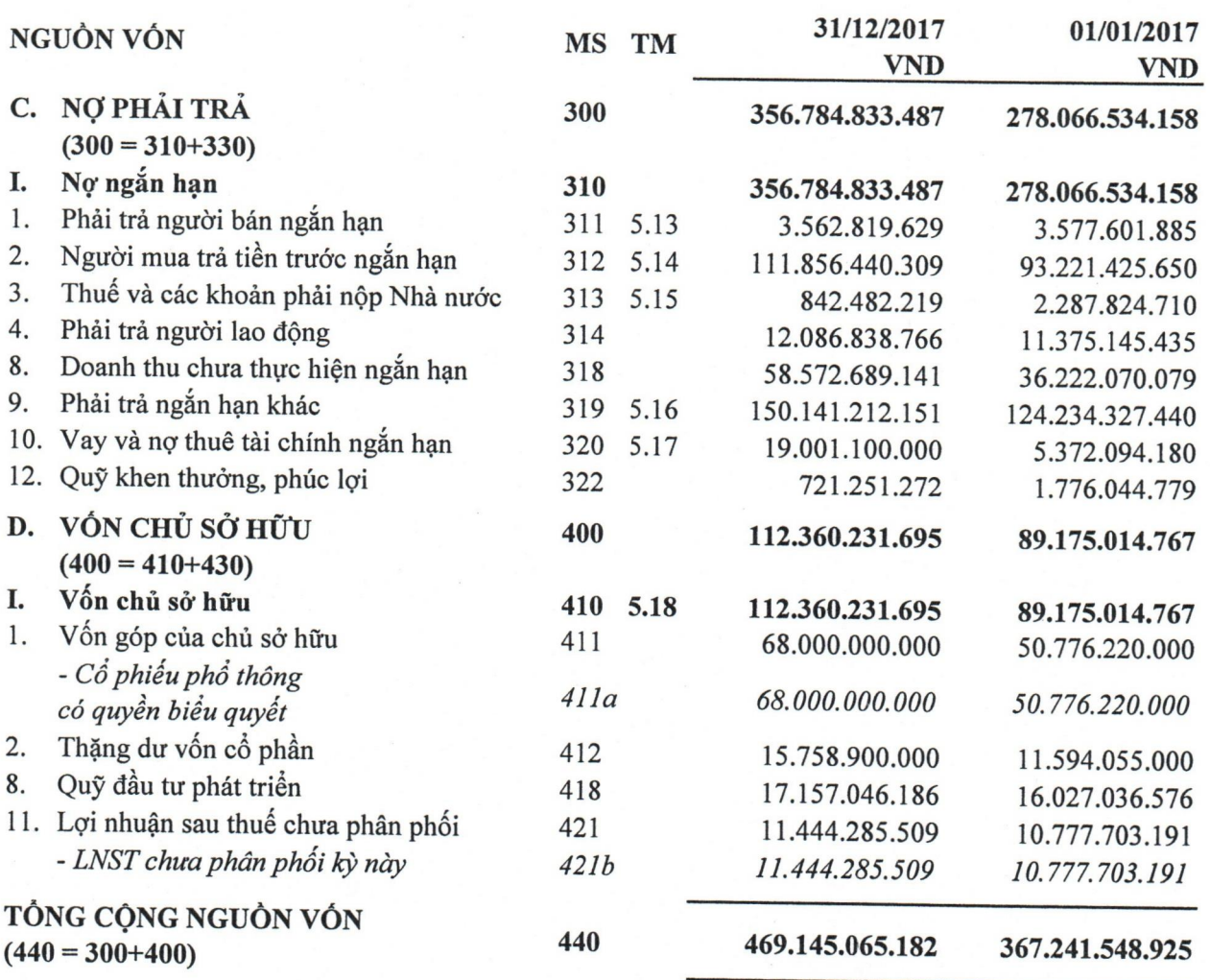

Người lập

Lưu Thị Mai Hiên

Kế toán trưởng

Chủ tịch Hội đồng Quản trị CÔNG TY CỐ PHẦN  $\infty$ THIET BI VA KIZM D **XÂY DUN**  $\dot{\theta}$ 

Lê Xuân Tường

Nguyễn Văn Công

Hà Nội, ngày 16 tháng 3 năm 2018

 $\overline{7}$ 

Mẫu B 02 - DN

# BÁO CÁO KẾT QUẢ HOẠT ĐỘNG KINH DOANH

Cho năm tài chính kết thúc ngày 31 tháng 12 năm 2017

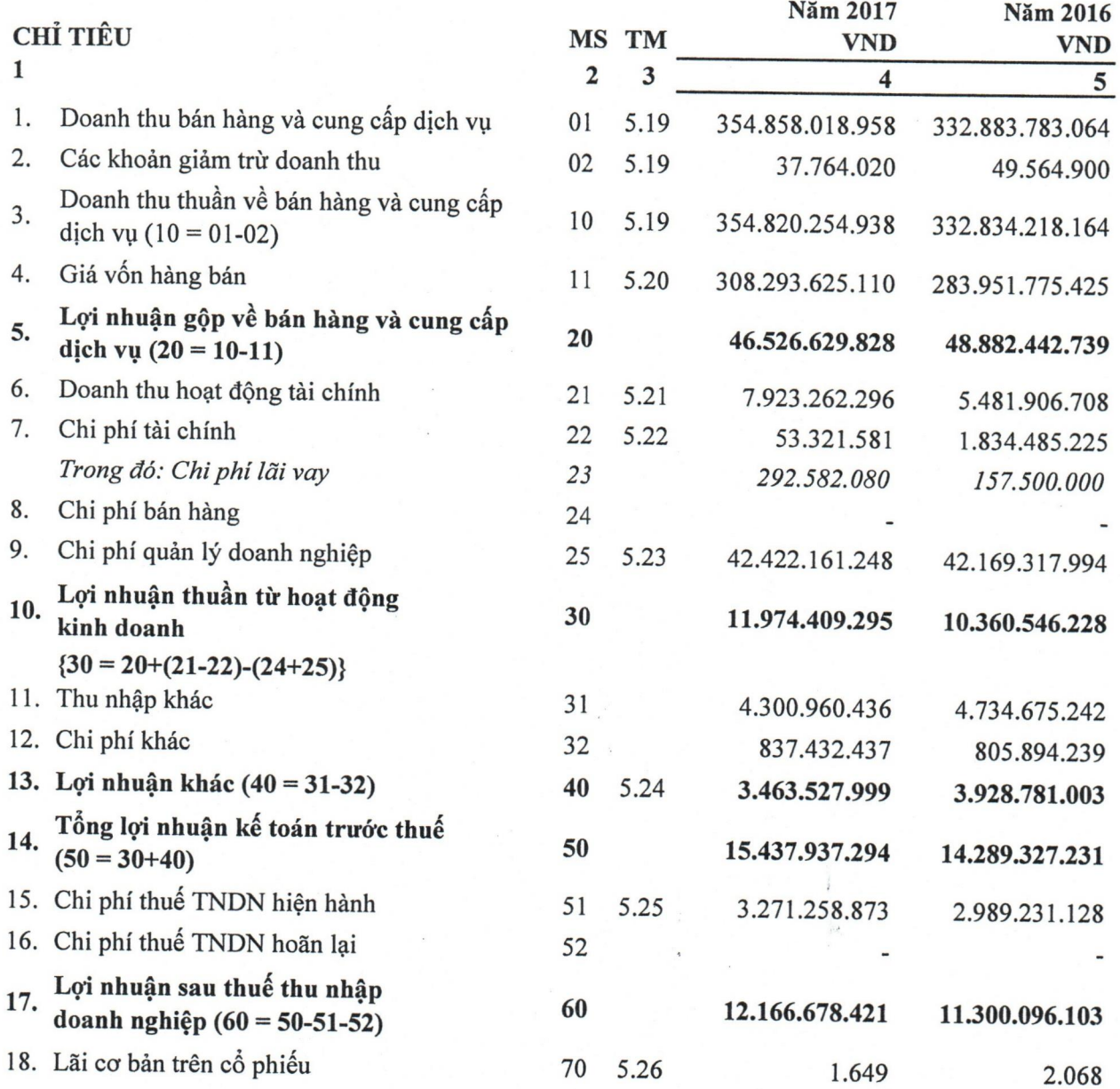

Người lập

Lưu Thị Mai Hiên

▀

m

n

 $\blacksquare$ 

π

■

п

贾

■

n

۳

Kế toán trưởng

Hà Nội, ngày 16 tháng 3 năm 2018 Chủ tịch Hội đông Quản trị

CÔNG TÝ CỔ PHÂN<br>TU VÂN CÔNG NGHỆ.

THIẾT BỊ VÀ KIEM ĐỊI

**XAY DU** CONINCO

Lê Xuân Tường

Nguyễn Văn Công

# BÁO CÁO LƯU CHUYỂN TIỀN TỆ

(theo phương pháp gián tiếp)

Mẫu B 03 - DN

 $\frac{1}{c}$ 

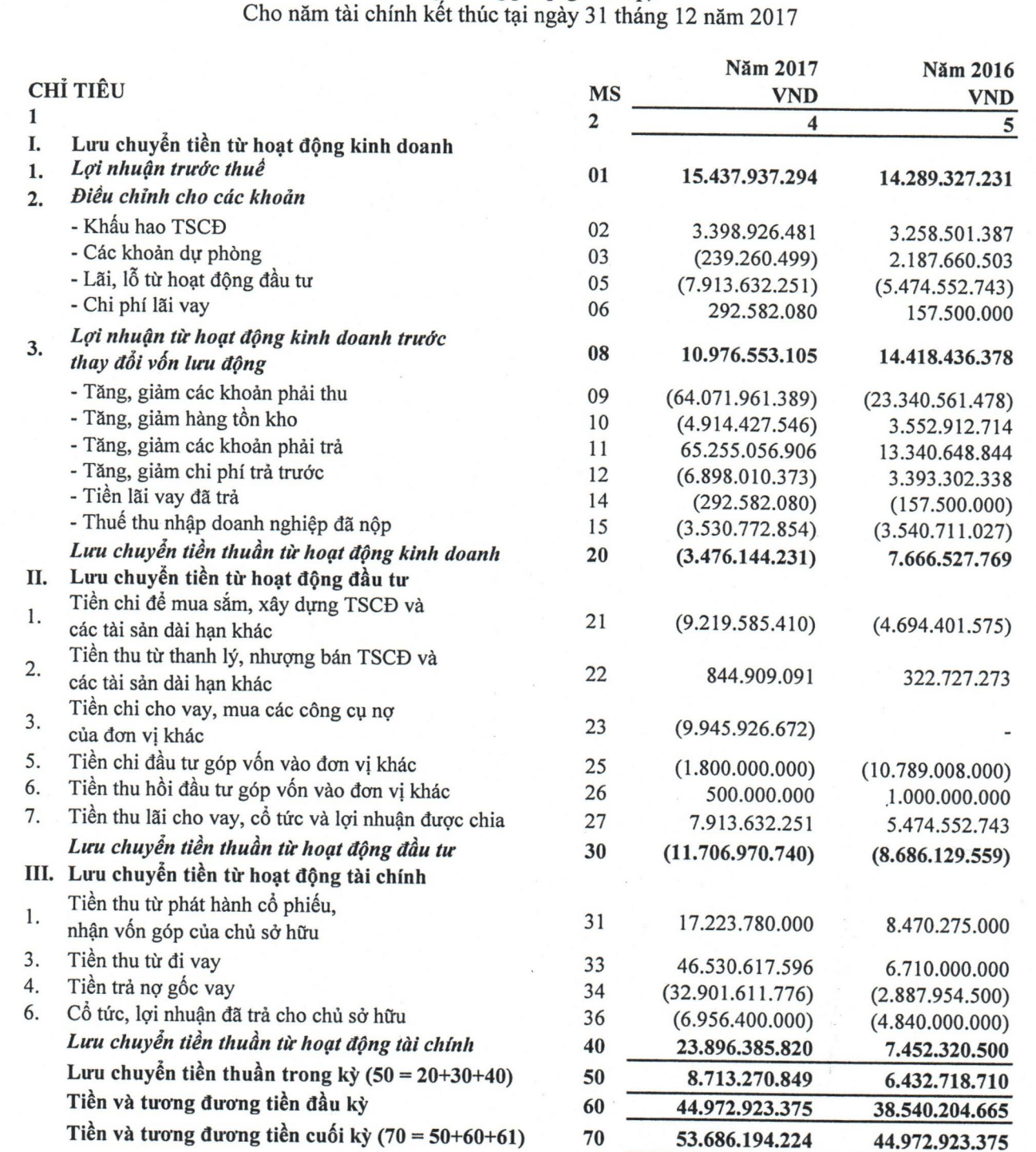

Người lập

而

п

m

m

m

Lưu Thị Mai Hiên

Kế toán trưởng

Lê Xuân Tường

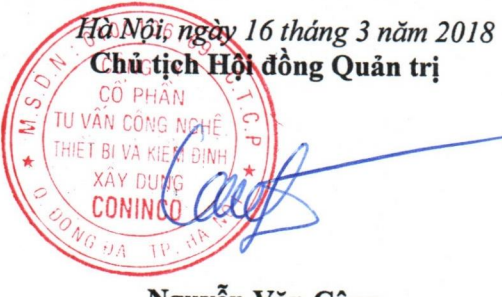

Nguyễn Văn Công

## THUYẾT MINH BÁO CÁO TÀI CHÍNH

#### $M\tilde{A}U B 09 - DN$

 $\frac{1}{2}$  (3)  $\frac{1}{2}$ 

#### THÔNG TIN KHÁI QUÁT  $1.$

#### $1.1.$ Hình thức sở hữu vốn

Công ty Cổ phần Tư vấn Công nghệ, Thiết bị và Kiểm định Xây dựng - CONINCO được cổ phần hóa từ Công ty Tư vấn Công nghệ Thiết bị và Kiểm định Xây dựng theo Quyết định số 1770/QĐ - BXD ngày 22 tháng 12 năm 2006 của Bộ Xây dựng.

Công ty hoạt động theo Giấy chứng nhận đăng ký doanh nghiệp số 0100106169, đăng ký lần đầu ngày 24 tháng 01 năm 2007, thay đổi lần 07 ngày 22 tháng 02 năm 2018 do Sở Kế hoạch và Đầu tư Thành phố Hà Nội cấp.

Tên Công ty viết bằng tiếng nước ngoài: CONSULTANT AND INSPECTION JOINT STOCK COMPANY OF CONSTRUCTION TECHNOLOGY AND EQUIPMENT.

Tên viết tắt: CONINCO.

Vốn điều lệ của Công ty theo Giấy chứng nhận đăng ký kinh doanh là 88.000.000.000 đồng.

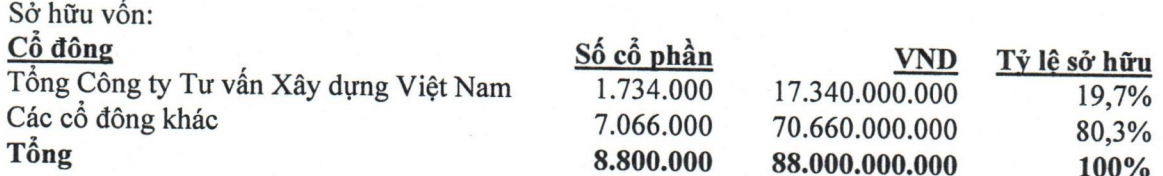

Trụ sở chính của Công ty tại: Số 4, Phố Tôn Thất Tùng, Phường Trung Tự, Quận Đống Đa, Thành phố Hà Nội, Việt Nam.

Số lao động bình quân năm 2017: 1.026 người.

#### $1.2.$ Ngành nghề kinh doanh và hoạt động chính

- Sửa chữa máy móc, thiết bi
- Sản xuất bê tông và các sản phẩm từ xi măng và thạch cao
- Sản xuất các cấu kiện kim loại
- Giáo dục nghề nghiêp (Chỉ hoạt động sau khi được cơ quan Nhà nước có thẩm quyền cho phép)
- Sản xuất máy thông dụng khác Chi tiết: Sản xuất tủ lạnh hoặc thiết bị làm lạnh công nghiệp, bao gồm dây chuyền và linh kiện chủ yếu
- Sản xuất vật liệu xây dựng từ đất sét
- Sản xuất mô tơ, máy phát, biến thế điện, thiết bị phân phối và điều khiển điện
- Sản xuất các thiết bị nâng, hạ và bốc xếp
- Bán buôn máy móc, thiết bị và phụ tùng máy khác Chi tiết: Bán buôn máy móc, thiết bị và phụ tùng máy khai khoáng, xây dựng Bán buôn máy móc, thiết bị điện, vật liệu điện (máy phát điện, động cơ điện, dây điện và thiết bị khác dung trong mạch điện)
- Khai thác đá, cát, sỏi, đất sét
- Sản xuất máy khai thác mỏ và xây dựng
- Sữa chữa thiết bị điên  $\bullet$
- Sản xuất sản phẩm chiu lửa  $\bullet$
- $\bullet$ Đại lý môi giới, đấu giá
- Đại lý mua, đại lý bán, ký gửi hàng hóa (không hoạt động môi giới, đấu giá)

## THUYẾT MINH BÁO CÁO TÀI CHÍNH (TIẾP THEO)

 $M\tilde{A}U B09 - DN$ 

 $\frac{1}{2}$ 

Empt + io

#### $1.2$ Ngành nghề kinh doanh và hoạt đông chính (Tiếp theo)

- Xây dựng công trình kỹ thuật dân dụng khác Thi công xây dựng các công trình dân dụng, công nghiệp, hạ tầng kỹ thuật. Thực hiện đầu tư công trình dân dụng, công nghiệp, hạ tầng kỹ thuật, vệ sinh môi trường cum dân cu: Tổng thầu EPC và tổng thầu xây dựng công trình theo hình thức "Chìa khóa trao tay";
- Hoạt động dịch vụ hỗ trợ kinh doanh khác còn lại chưa được phân vào đâu;
- Kinh doanh xuất nhập khẩu các sản phẩm công nghệ, vật liệu xây dựng, máy móc thiết bị;
- Hoạt động chuyên môn, khoa học và công nghệ khác chưa được phân vào đâu Đào tao, nghiên cứu, chuyển giao công nghệ xây dựng và vật liệu xây dựng; thiết kế, khám nghiệm sửa chữa phục hồi bảo hành máy xây dựng, thiết bị công nghệ (Doanh nghiệp chỉ được hoạt động sau khi được cơ quan Nhà nước có thẩm quyền cho phép)
- Kinh doanh bất động sản, quyền sử dụng đất thuộc chủ sở hữu, chủ sử dụng hoặc đi thuê Kinh doanh bất đông sản:
- Tư vấn, môi giới, đấu giá bất động sản, đấu giá quyền sử dụng đất
- Kinh doanh dịch vụ bất động sản (không hoạt động môi giới, đấu giá bất động sản, đấu giá quyền sử dụng đất);
- Cho thuê máy móc, thiết bị và đồ dùng hữu hình khác
- Cho thuê máy móc, thiết bị phục vụ các lĩnh vực công nghiệp, nông nghiệp, lâm nghiệp, giao thông, vận tải, xây dựng
- Lắp đặt máy móc và thiết bị công nghiêp Lắp đặt máy móc và thiết bị công nghiệp, chế tạo thiết bị dây chuyền công nghiệp
- Hoạt động của các trung tâm, đại lý tư vấn, giới thiệu và môi giới lao động, việc làm Cung ứng và quản lý nguồn lao động trong nước (Không bao gồm giới thiệu, tuyển chọn, cung ứng nhân lực cho các doanh nghiệp có chức năng xuất khẩu lao động)
- Vận tải hàng hóa bằng đường bộ Dịch vụ vận tải hàng hóa bằng ô tô theo hơp đồng:
- Vận tải hành khách đường bộ khác
- Dịch vụ vận chuyển hành khách bằng ô tô theo hợp đồng:
- Điều hành tua du lịch Kinh doanh Lữ hành nội địa, lữ hành quốc tế và các dịch vụ phục vụ khách du lịch;
- Dịch vụ lưu trú ngắn ngày Kinh doanh khách sạn, dịch vụ lưu trú
- Nhà hàng và các dịch vụ ăn uống phục vụ lưu động Kinh doanh nhà hàng, quán ăn; Dịch vụ ăn uống (Không bao gồm kinh doanh quán bar, phòng hát Karaoke, vũ trường)
- Hoạt động dịch vụ hỗ trợ khai thác mỏ và quặng khác Thăm dò và khai thác mỏ;
- Trồng rừng và chăm sóc rừng Trồng rừng, phát triển cây công nghiệp, cây lâu năm
- Kiểm tra và phân tích kỹ thuật Chứng nhận chất lượng hợp chuẩn cho sản phẩm hàng hóa xây dựng: Tư vấn xây dựng hệ thống đảm bảo chất lượng công trình xây dựng và Chứng nhận hệ thống quản lý chất lượng theo tiêu chuẩn ISO cho các tổ chức; Lập báo cáo đánh giá tác động môi trường, quan trắc tác động của môi trường tới chất lượng công trình xây dựng dân dụng, công nghiệp và hạ tầng đô thị, nông thôn; Kiểm tra và chứng nhận sự phù hợp về chất lượng công trình xây dựng;
- Thí nghiệm vật liệu xây dựng, cấu kiện xây dựng;

## THUYẾT MINH BÁO CÁO TÀI CHÍNH (TIẾP THEO)

MÃU B 09 - DN

 $\frac{1}{A}$ 

#### $1.2$ Ngành nghề kinh doanh và hoạt động chính (Tiếp theo)

- Lắp đặt hệ thống điện;
- Lắp đặt hệ thống cấp, thoát nước, lò sưởi và điều hòa không khí
- $\bullet$ Lắp đặt hệ thống xây dựng khác
	- Chi tiết:

Lắp đặt hệ thống thiết bị khác không thuộc về điện, hê thống ống tưới nước, hệ thống lò sưởi và điều hoà nhiệt độ hoặc máy móc công nghiệp trong ngành xây dựng và xây dựng kỹ thuật dân dung:

Lắp đặt hệ thống thiết bị nghiệp trong ngành xây dựng và xây dựng dân dụng như: Thang máy, cầu thang tự động; Các loại cửa tự động; Hệ thống đèn chiếu sáng; Hệ thống hút bụi; Hệ thống âm thanh; Hệ thống thiết bị dùng cho vui chơi giải trí;

- Hoàn thiện công trình xây dựng
- Hoạt động kiến trúc và tư vấn kỹ thuật có liên quan Chi tiết

Thiết kế công trình đường dây và trạm biến áp đến 110KV; Giám sát lắp đặt thiết bị công trình và thiết bị công nghệ điện công trình đường dây và trạm biến áp đến 110KV; Giám sát thi công xây dựng: lắp đặt thiết bị công nghệ mạng điện tử - viễn thông công trình xây dựng; Thiết kế mạng điện tử - viễn thông công trình xây dựng; Giám sát công tác khảo sát xây dựng; Khảo sát địa chất công trình; Thiết kế quy hoạch xây dựng; Thiết kế kiến trúc công trình; Thiết kế nội ngoại thất công trình; Tư vấn quản lý chi phí đầu tư xây dựng công trình hạng 1; Kiểm định chất lượng: công trình xây dựng, trang thiết bị nội thất cho công trình, máy xây dựng, thiết bị công nghệ, phương tiện vận tải, môi trường, xác định nguyên nhân hư hỏng và lập phương án sửa chữa, đánh giá giá trị còn lại của các sản phẩm trên; Quản lý dự án, giám sát thi công xây dựng và lặp đặt thiết bị các công trình xây dựng; Lập hồ sơ mời thầu và phân tích đánh giá hồ sơ dự thầu: xây lắp, lắp đặt thiết bị, mua sắm hàng hoá, tuyển chọn tư vấn; thực hiện các dịch vụ tư vấn đầu tư nước ngoài; Thầm tra dự án đầu tư, thiết kế kỹ thuật và tổng dự toán, quyết toán các công trình xây dựng; Khảo sát, thiết kế quy hoạch chi tiết và thiết kế các công trình xây dưng:

Lập dự án đầu tư xây dựng các công trình xây dựng (bao gồm dân dụng, công nghiệp, giao thông, thuỷ lợi và hạ tầng kỹ thuật, cấp thoát nước và môi trường); Thiết kế kết cấu các công trình dân dụng, công nghiệp, hạ tầng kỹ thuật; Thiết kế xây dựng công trình cấp thoát nước; Thiết kế lắp đặt thiết bị công trình và lắp đặt thiết bị công nghệ cơ khí công trình xây dựng; Thiết kế hệ thống mạng thông tin liên lạc công trình xây dựng; Thiết kế tổng mặt bằng công trình; Giám sát công tác xây dựng và hoàn thiện công trình dân dụng và công nghiệp; Giám sát lắp đặt thiết bị công trình và lắp đặt thiết bị công nghệ cấp thoát nước công trình dân dụng, công nghiệp; Giám sát lắp đặt thiết bị công trình và thiết bị công nghệ cơ khí công trình xây dựng; Giám sát công tác lắp đặt thiết bị cơ điện công trình dân dụng, công nghiệp; Giám sát lắp đặt thiết bị công trình, lắp đặt thiết bị công nghệ cơ khí công trình công nghiệp; Giám sát thi công xây dựng công trình: giao thông, thủy lợi, dân dụng, công nghiệp & hạ tầng kỹ thuật; Giám sát lắp đặt thiết bị công trình và thiết bị công nghệ mạng thông tin - liên lạc công trình xây dựng; Giám sát lắp đặt thiết bị công trình và thiết bị công nghệ hệ thống thông gió, điều hòa không khí công trình xây dựng;

Hoạt động chính của Công ty trong năm 2017 là tư vấn giám sát thi công xây dựng và lắp đặt thiết bị dư án.

# THUYẾT MINH BÁO CÁO TÀI CHÍNH (TIẾP THEO)

MÃU B 09 - DN

#### $1.3.$ Cấu trúc doanh nghiêp

Tại ngày 31/12/2017, Công ty có các công ty liên doanh, liên kết như sau:

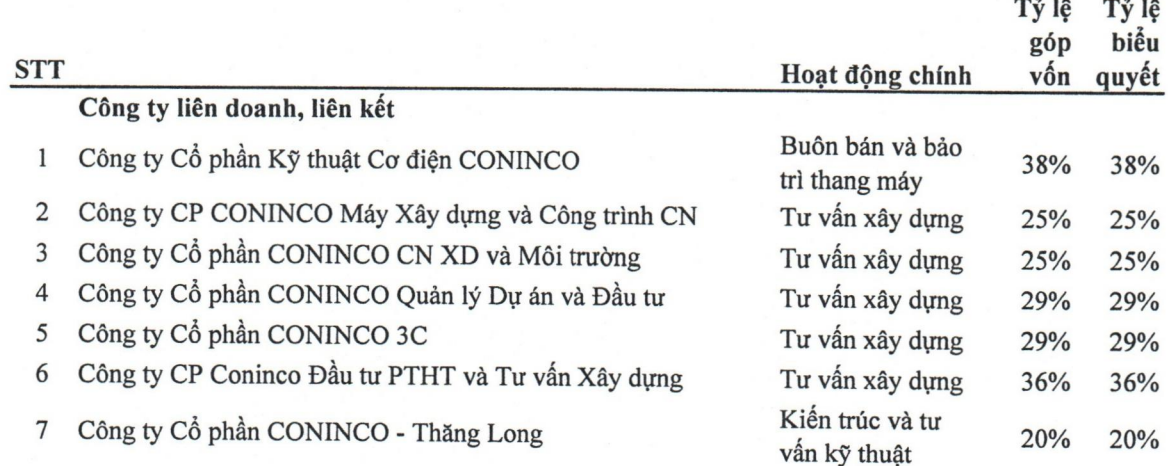

#### KỪ KẾ TOÁN, ĐƠN VỊ TIỀN TỆ SỬ DỤNG TRONG KẾ TOÁN  $2.$

#### Kỳ kế toán

Kỳ kế toán của Công ty bắt đầu từ ngày 01 tháng 01 và kết thúc vào ngày 31 tháng 12 hàng năm.

#### Đơn vị tiền tệ sử dụng trong kế toán

Báo cáo tài chính kèm theo được trình bày bằng Đồng Việt Nam (VND)

#### 3. CHUẨN MỰC VÀ CHẾ ĐỘ KẾ TOÁN ÁP DUNG

#### Chế độ kế toán áp dụng

Công ty áp dụng Chế độ Kế toán Doanh nghiệp Việt Nam được ban hành kèm theo Thông tư số 200/2014/TT-BTC ngày 22 tháng 12 năm 2014 do Bộ Tài chính ban hành và Thông tư số 53/2016/TT- BTC ngày 21/3/2016 sửa đổi, bổ sung một số điều của thông số 200/2014/TT- BTC ngày 22/12/2014.

### Tuyên bố về việc tuân thủ Chuẩn mực kế toán và Chế độ kế toán

Ban Giám đốc Công ty đảm bảo đã tuân thủ đầy đủ các Chuẩn mực Kế toán Việt Nam và Chế độ Kế toán Doanh nghiệp Việt Nam hiện hành và các quy định pháp lý có liên quan đến việc lập và trình bày Báo cáo tài chính cho năm tài chính kết thúc tại ngày 31/12/2017.

#### 4. CÁC CHÍNH SÁCH KẾ TOÁN ÁP DỤNG

#### Cơ sở lập Báo cáo tài chính

Báo cáo tài chính kèm theo được trình bày bằng Đồng Việt Nam (VND), theo nguyên tắc giá gốc và phù hợp với các Chuẩn mực Kế toán Việt Nam, Chế độ Kế toán Doanh nghiệp Việt Nam hiện hành và các quy định pháp lý có liên quan đến việc lập và trình bày Báo cáo tài chính.

#### Uớc tính kế toán

Việc lập Báo cáo tài chính tuân thủ theo các Chuẩn mực Kế toán Việt Nam, Chế độ Kế toán Doanh nghiệp Việt Nam hiện hành và các quy định pháp lý có liên quan đến việc lập và trình bày Báo cáo tài chính yêu cầu Ban Giám đốc phải có những ước tính và giả định ảnh hưởng đến số liệu báo cáo về công nợ, tài sản và việc trình bày các khoản công nợ và tài sản tiềm tàng tại ngày lập Báo cáo tài chính cũng như các số liệu báo cáo về doanh thu và chi phí trong suốt kỳ tài chính. Kết quả hoạt động kinh doanh thực tế có thể khác với các ước tính, giả định đặt ra.

# THUYẾT MINH BÁO CÁO TÀI CHÍNH (TIẾP THEO)

MÃU B 09 - DN

#### CÁC CHÍNH SÁCH KẾ TOÁN ÁP DỤNG (TIẾP THEO)  $\overline{4}$ .

#### Công cụ tài chính

Ghi nhân ban đầu

#### Tài sản tài chính

Tại ngày ghi nhận ban đầu, tài sản tài chính được ghi nhận theo giá gốc cộng các chi phí giao dịch có liên quan trực tiếp đến việc mua sắm tài sản tài chính đó.

Tài sản tài chính của Công ty bao gồm tiền mặt, tiền gửi ngắn hạn, các khoản phải thu ngắn hạn, phải thu khác.

#### Công nợ tài chính

Tại ngày ghi nhận ban đầu, công nợ tài chính được ghi nhận theo giá gốc cộng các chi phí giao dịch có liên quan trực tiếp đến việc phát hành công nợ tài chính đó.

Công nợ tài chính của Công ty bao gồm các khoản phải trả người bán, chi phí phải trả, phải trả khác và các khoản vay.

#### Đánh giá lại sau lần ghi nhận ban đầu

Hiện tại, chưa có quy định về đánh giá lại công cụ tài chính sau ghi nhận ban đầu.

## Nguyên tắc ghi nhận tiền và các khoản tương đương tiền

Tiền: Bao gồm Tiền mặt, Tiền gửi ngân hàng (không kỳ hạn) và các khoản tương đương tiền

Tiền mặt, Tiền gửi ngân hàng được ghi nhận trên cơ sở thực tế phát sinh thu-chi.

## Nguyên tắc kế toán các khoản đầu tư tài chính

## Các khoản đầu tư nắm giữ đến ngày đáo hạn

Các khoản đầu tư nắm giữ đến ngày đáo hạn bao gồm các khoản tiền gửi ngân hàng có kỳ hạn (bao gồm cả các loại tín phiếu, kỳ phiếu), trái phiếu, cổ phiếu ưu đãi bên phát hành bắt buộc phải mua lại tại một thời điểm nhất định trong tương lai và các khoản cho vay nắm giữ đến ngày đáo hạn với mục đích thu lãi hàng kỳ và các khoản đầu tư nắm giữ đến ngày đáo hạn khác.

Các khoản đầu tư nắm giữ đến ngày đáo hạn được ghi nhận theo giá gốc và được xác định theo giá trị hợp lý căn cứ vào khả năng thu hồi của khoản đầu tư.

Tất cả các khoản đầu tư được phân loại là các khoản mục tiền tệ có gốc ngoại tệ sẽ được đánh giá lại theo tỷ giá giao dịch thực tế tại thời điểm lập Báo cáo tài chính.

#### Các khoản đầu tư vào công ty liên doanh liên kết và đầu tư khác

· Đầu tư vào công ty liên kết, liên doanh: Các khoản đầu tư vào công ty liên kết, liên doanh mà trong đó Công ty có ảnh hưởng đáng kể được trình bày theo phương pháp giá gốc.

Các khoản phân phối lợi nhuận mà Công ty nhận được từ số lợi nhuận lũy kế của các công ty liên kết sau ngày Công ty nắm quyền kiểm soát được ghi nhận vào kết quả hoạt động kinh doanh trong năm của Công ty. Các khoản phân phối khác được xem như phần thu hồi các khoản đầu tư và được trừ vào giá trị đầu tư.

· Các khoản đầu tư khác: Được ghi nhận theo phương pháp giá gốc

#### Dự phòng tồn thất các khoản đầu tư

Dự phòng tổn thất cho các khoản đầu tư vào công ty liên doanh, liên kết được trích lập khi các công ty này bị lỗ dẫn đến nhà đầu tư có khả năng mất vốn hoặc khoản dự phòng do suy giảm giá trị các khoản đầu tư vào các công ty này (trừ trường hợp lỗ theo kế hoạch đã được xác dinh trong phương án kinh doanh trước khi đầu tr). Mức trích lân dư nhàng trị

## THUYẾT MINH BÁO CÁO TÀI CHÍNH (TIẾP THEO)

MÃU B 09 - DN

#### CÁC CHÍNH SÁCH KẾ TOÁN ÁP DUNG (TIẾP THEO)  $\overline{4}$ .

#### Nguyên tắc kế toán nợ phải thu

Các khoản Nợ phải thu được theo dõi chi tiết theo kỳ hạn phải thu, đối tượng phải thu, loại nguyên tệ phải thu và các yếu tố khác theo nhu cầu quản lý của Công ty.

Các khoản Nợ phải thu bao gồm phải thu khách hàng và phải thu khác được ghi nhận theo nguyên tắc:

- Phải thu của khách hàng gồm các khoản phải thu mang tính chất thương mại phát sinh từ giao dịch có tính chất mua - bán giữa Công ty và người mua (là đơn vị độc lập với người bán, gồm cả các khoản phải thu giữa công ty mẹ và công ty con, liên doanh, liên kết). Khoản phải thu này gồm cả các khoản phải thu về tiền bán hàng xuất khẩu của bên giao ủy thác thông qua bên nhận ủy thác. Các khoản phải thu thương mại được ghi nhận phù hợp với chuẩn mực doanh thu về thời điểm ghi nhận căn cứ theo hóa đơn, chứng từ phát sinh.
- · Phải thu khác gồm các khoản phải thu không mang tính thương mại.
- · Phải thu nội bộ gồm các khoản phải thu các đơn vị trực thuộc không có tư cách pháp nhân hạch toán phu thuộc.

Các khoản phải thu được phân loại là Ngắn hạn và Dài hạn trên Bảng Cân đối kế toán căn cứ kỳ hạn còn lại của các khoản phải thu tại ngày lập Báo cáo Tài chính.

Dự phòng nợ phải thu khó đòi: được lập cho từng khoản nợ phải thu khó đòi căn cứ vào thời gian quá hạn trả nợ gốc theo cam kết nợ ban đầu (không tính đến việc gia hạn nợ giữa các bên), hoặc dự kiến mức tồn thất có thể xảy ra theo hướng dẫn tại Thông tư 228/2009/TT-BTC ngày 07/12/2009.

#### Nguyên tắc kế toán hàng tồn kho

Hàng tồn kho được xác định trên cơ sở giá gốc, trong trường hợp giá gốc hàng tồn kho cao hơn giá trị thuần có thể thực hiện được thì phải tính theo giá trị thuần có thể thực hiện được. Giá gốc hàng tồn kho bao gồm chi phí nguyên vật liệu trực tiếp, chi phí lao động trực tiếp và chi phí sản xuất chung, nếu có, để có được hàng tồn kho ở địa điểm và trạng thái hiện tại. Giá trị thuần có thể thực hiện được được xác định bằng giá bán ước tính trừ các chi phí để hoàn thành cùng chi phí tiếp thị, bán hàng và phân phối phát sinh .Hàng tồn kho được hạch toán theo phương pháp kê khai thường xuyên và tính giá theo phương pháp nhập trước xuất trước.

Dự phòng giảm giá hàng tồn kho của Công ty được trích lập theo các quy định kế toán hiện hành. Theo đó, Công ty được phép trích lập Dự phòng giảm giá hàng tồn kho lỗi thời, hỏng, kém phẩm chất trong trường hợp giá trị thực tế của hàng tồn kho cao hơn giá trị thuần có thể thực hiện được tại thời điểm kết thúc niên đô kế toán.

## Nguyên tắc kế toán và khấu hao Tài sản cố định hữu hình và vô hình

Công ty quản lý, sử dụng và trích khấu hao TSCĐ theo hướng dẫn tại thông tư 45/2013/TT-BTC ban hành ngày 25 tháng 4 năm 2013 và Thông tư 28/2017/TT-BTC ngày 12/04/2017 sửa đổi, bổ sung một số điều tại thông tư 45/2013/TT-BTC ngày 25/4/2013 và thông tư 147/2016/TT-BTC ngày 13/10/2016 của Bộ Tài chính.

#### a. Nguyên tắc kế toán

#### Tài sản cố định hữu hình

Tài sản cố định hữu hình được phản ánh theo giá gốc, trình bày theo nguyên giá trừ giá trị hao mòn lũy kế. Nguyên giá tài sản cố định bao gồm toàn bộ các chi phí mà Công ty phải bỏ ra để có được tài sản cổ định tính đến thời điểm đưa tài sản đó vào trạng thái sẵn sàng sử dụng.

Khi tài sản cố định được bán hay thanh lý, nguyên giá và khấu hao lũy kế được xóa sổ và bất kỳ khoản lãi, lỗ nào phát sinh do việc thanh lý đều được tính vào thu nhập khác hay chi phí khác trong năm.

## THUYẾT MINH BÁO CÁO TÀI CHÍNH (TIẾP THEO)

 $M\tilde{A}U B 09 - DN$ 

 $\frac{1}{2}$ 

KII<br>?

 $\sqrt{2}$ 

#### CÁC CHÍNH SÁCH KẾ TOÁN ÁP DỤNG (TIẾP THEO)  $\overline{\mathbf{4}}$ .

#### b. Phương pháp khấu hao

Tài sản cố định hữu hình được khấu hao theo phương pháp đường thẳng dựa trên thời gian hữu dung ước tính. Thời gian khấu hao cụ thể như sau:

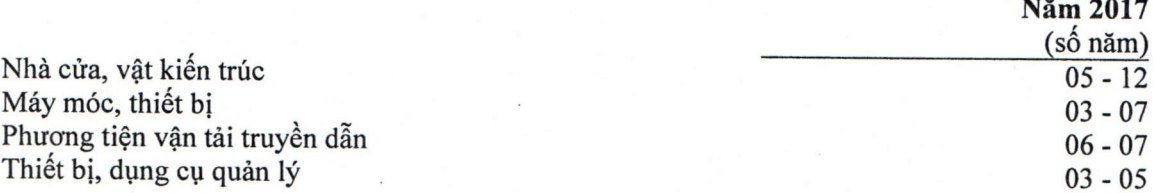

Tài sản cố định vô hình là thương hiệu CONINCO, công ty ghi nhận theo nguyên giá và không thực hiện trích khấu hao tài sản cố định vô hình là thương hiệu.

Tài sản cố định vô hình là Phần mềm kế toán Cyber Accounting10.s, phần mềm nhập khẩu, phần mềm quản trị tập trung CMC và phần mềm Thiết kế và xây dựng trang website được ghi nhận theo nguyên giá và đã được khẩu hao hết vào kết quả kinh doanh.

## Nguyên tắc kế toán chi phí xây dựng cơ bản dở dang

Các tài sản đang trong quá trình xây dựng phục vụ mục đích sản xuất, cho thuê, quản trị hoặc cho bất kỳ mục đích nào khác được ghi nhận theo giá gốc. Chi phí này bao gồm chỉ phí dịch vụ và chi phí lãi vay có liên quan phù hợp với chính sách kế toán của Tổng Công ty. Việc tính khẩu hao của các tài sản này được áp dụng giống như với các tài sản khác, bắt đầu từ khi tài sản ở vào trạng thái sẵn sàng sử dung.

#### Nguyên tắc kế toán chi phí trả trước

Chi phí trả trước phản ánh các chi phí thực tế đã phát sinh nhưng có liên quan đến kết quả hoạt động sản xuất kinh doanh của nhiều kỳ kế toán và việc kết chuyển các khoản chi phí này vào chi phí sản xuất kinh doanh của các kỳ kế toán sau.

Chi phí trả trước: được ghi nhận theo giá gốc và được phân loại theo ngắn hạn và dài hạn trên Bảng Cân đối kế toán căn cứ vào thời gian trả trước của từng hợp đồng.

Chi phí trả trước dài hạn liên quan đến công cụ và dụng cụ được phản ánh ban đầu theo nguyên giá và được phân bổ theo phương pháp đường thẳng và phân bổ không quá 24 tháng.

#### Nguyên tắc kế toán Nơ phải trả

Các khoản nợ phải trả được theo dõi chi tiết theo kỳ hạn phải trả, đối tượng phải trả, loại nguyên tệ phải trả và các yếu tố khác theo nhu cầu quản lý của Công ty.

Các khoản nợ phải trả bao gồm phải trả người bán, phải trả nợ vay và các khoản phải trả khác là các khoản nợ phải trả được xác định gần như chắc chắn về giá trị và thời gian và được ghi nhận không thấp hơn nghĩa vụ phải thanh toán, được phân loại như sau:

- · Phải trả người bán: gồm các khoản phải trả mang tính chất thương mại phát sinh từ giao dịch mua hàng hóa, dịch vụ, tài sản giữa Công ty và người bán (là đơn vị độc lập với Công ty, gồm cả các khoản phải trả giữa công ty mẹ và công ty con, công ty liên doanh, liên kết). Khoản phải trả này gồm cả các khoản phải trả khi nhập khẩu thông qua người nhận ủy thác (trong giao dịch nhập khẩu ủy thác).
- · Phải trả khác gồm các khoản phải trả không mang tính thương mại, không liên quan đến giao dịch mua bán, cung cấp hàng hóa dịch vụ.
- · Phải trả nội bộ gồm các khoản phải trả các đơn vị trực thuộc không có tư cách pháp nhân hạch toán phụ thuộc.

### THUYẾT MINH BÁO CÁO TÀI CHÍNH (TIẾP THEO)

MÃU B 09 - DN

ü

40<br>41

f

41

Ã

#### CÁC CHÍNH SÁCH KẾ TOÁN ÁP DỤNG (TIẾP THEO)  $\overline{4}$ .

#### Nguyên tắc ghi nhận vay và nợ phải trả thuê tài chính

Bao gồm các khoản tiền vay, nợ thuê tài chính, không bao gồm các khoản vay dưới hình thức phát hành trái phiếu hoặc cổ phiếu ưu đãi có điều khoản bắt buộc bên phát hành phải mua lại tại một thời điểm nhất định trong tương lai.

Công ty theo dõi các khoản vay và nợ thuê tài chính chi tiết theo từng đối tượng nợ và phân loại ngắn han và dài han theo thời gian trả nợ.

Chi phí liên quan trực tiếp đến khoản vay được ghi nhận vào chi phí tài chính, ngoại trừ các chi phí phát sinh từ khoản vay riêng cho mục đích đầu tư, xây dựng hoặc sản xuất tài sản dở dang thì được vốn hóa theo Chuẩn mực Kế toán Chi phí đi vay.

## Nguyên tắc ghi nhận và vốn hóa các khoản chi phí đi vay

Tất cả các chi phí lãi vay được ghi nhận vào Báo cáo Kết quả hoạt động kinh doanh khi phát sinh, trừ khi được vốn hóa theo quy định của chuẩn mức kế toán "Chi phí đi vay".

#### Nguyên tắc ghi nhận doanh thu chưa thực hiện

Doanh thu chưa thực hiện gồm: doanh thu nhận trước (như: số tiền thu trước của khách hàng trong nhiều kỳ kế toán về cho thuê tài sản, cơ sở hạ tầng, khoản lãi nhận trước khi cho vay vốn hoặc mua các công cụ nợ); và các khoản doanh thu chưa thực hiện khác (như: khoản chênh lệch giữa giá bán hàng trả chậm, trả góp theo cam kết với giá bán trả tiền ngay, khoản doanh thu tương ứng với giá trị hàng hóa, dịch vụ hoặc số phải chiết khấu giảm giá cho khách hàng trong chương trình khách hàng truyền thống...); không bao gồm: tiền nhận trước của người mua mà Công ty chưa cung cấp sản phẩm, hàng hóa, dịch vụ; doanh thu chưa thu được tiền của hoạt động cho thuê tài sản, cung cấp dịch vụ nhiều kỳ.

#### Nguyên tắc ghi nhận vốn chủ sở hữu

Vốn đầu tư của chủ sở hữu được ghi nhận theo số vốn thực góp của chủ sở hữu.

Thặng dư vốn cổ phần được ghi nhận theo số chênh lệch lớn hơn/hoặc nhỏ hơn giữa giá thực tế phát hành và mệnh giá cổ phiếu khi phát hành cổ phiếu lần đầu, phát hành bổ sung hoặc tái phát hành cổ phiếu quỹ.

Lợi nhuận sau thuế của Công ty được trích chia cổ tức cho các cổ đông sau khi được phê duyệt bởi Hội đồng cổ đông tại Đại hội thường niên của Công ty và sau khi đã trích lập các quỹ dự trữ theo Điều lệ của Công ty.

Cổ tức được công bố và chi trả dựa trên số lợi nhuận ước tính đạt được. Cổ tức chính thức được công bố và chi trả trong niên độ kế tiếp từ nguồn lợi nhuận chưa phân phối căn cứ vào sự phê duyệt của Hội đồng cổ đông tại Đại hội thường niên của Công ty

# Nguyên tắc và phương pháp ghi nhận doanh thu, thu nhập khác

#### Doanh thu thương mại

Doanh thu bán hàng được ghi nhận khi đồng thời thỏa mãn tất cả năm (5) điều kiện sau:

- (a) Công ty đã chuyển giao phần lớn rủi ro và lợi ích gắn liền với quyền sở hữu sản phẩm hoặc hàng hóa cho người mua:
- (b) Công ty không còn nắm giữ quyền quản lý hàng hóa như người sở hữu hàng hóa hoặc quyền kiểm soát hàng hóa;
- (c) Doanh thu được xác định tương đối chắc chắn;
- (d) Công ty sẽ thu được lợi ích kinh tế từ giao dịch bán hàng; và
- (e) Xác định được chi phí liên quan đến giao dịch bán hàng.

### THUYẾT MINH BÁO CÁO TÀI CHÍNH (TIẾP THEO).

MÃU B 09 - DN

NAW

#### 4. CÁC CHÍNH SÁCH KẾ TOÁN ÁP DUNG (TIẾP THEO)

### Nguyên tắc và phương pháp ghi nhận doanh thu, thu nhập khác (Tiếp theo)

#### Doanh thu cung cấp dịch vu

Doanh thu của giao dịch về cung cấp dịch vụ được ghi nhận khi kết quả của giao dịch đó được xác định một cách đáng tin cậy. Trường hợp giao dịch về cung cấp dịch vụ liên quan đến nhiều kỳ thì doanh thu được ghi nhận trong năm theo kết quả phần công việc đã hoàn thành tại ngày của Bảng Cân đối kế toán của kỳ đó. Kết quả của giao dịch cung cấp dịch vụ được xác định khi thỏa mãn tất cả bốn (04) điều kiện sau:

(a) Doanh thu được xác định tương đối chắc chắn;

(b) Có khả năng thu được lợi ích kinh tế từ giao dịch cung cấp dịch vụ đó;

(c) Xác định được phần công việc đã hoàn thành tại ngày của Bảng Cân đối kế toán; và

(d) Xác định được chi phí phát sinh cho giao dịch và chi phí để hoàn thành giao dịch cung cấp dịch vụ đó.

#### Hợp đồng xây dựng

Khi kết quả thực hiện hợp đồng xây dựng có thể được ước tính một cách đáng tin cậy, doanh thu và chi phí liên quan đến hợp đồng được ghi nhận tương ứng với phần công việc đã hoàn thành tại ngày kết thúc niên độ kế toán được tính bằng tỷ lệ phần trăm giữa chi phí phát sinh của phần công việc đã hoàn thành tại ngày kết thúc niên độ kể toán so với tổng chi phí dự toán của hợp đồng, ngoại trừ trường hợp chi phí này không tương đương với phần khối lượng xây lắp đã hoàn thành. Khoản chi phí này có thể bao gồm các chi phí phụ thêm, các khoản bồi thường và chi thưởng thực hiện hợp đồng theo thỏa thuận với khách hàng.

Khi kết quả thực hiện hợp đồng xây dựng không thể được ước tính một cách đáng tin cậy, doanh thu chỉ được ghi nhận tương đương với chỉ phí của hợp đồng đã phát sinh mà việc được hoàn trả là tương đối chắc chắn.

Đối với tiền lãi, cổ tức và lợi nhuận được chia và thu nhập khác: Doanh thu được ghi nhận khi Công ty có khả năng thu được lợi ích kinh tế từ hoạt động trên và được xác định tương đối chắc chắn.

#### Nguyên tắc kế toán giá vốn hàng bán

Bao gồm giá vốn của sản phẩm, hàng hóa, dịch vụ, bất động sản đầu tư bán trong năm (kể cả chi phí khấu hao; chi phí sửa chữa;) được ghi nhận phù hợp với doanh thu đã tiêu thụ trong năm.

Đối với chi phí nguyên vật liệu trực tiếp tiêu hao vượt mức bình thường, chi phí nhân công, chi phí sản xuất chung cổ định không phân bổ vào giá trị sản phẩm nhập kho được ghi nhận ngay vào giá vốn hàng bán (sau khi trừ đi các khoản bối thường, nếu có) kể cả khi sản phẩm, hàng hóa chưa được xác định là tiêu thụ.

#### Nguyên tắc và phương pháp ghi nhận chi phí tài chính

- Các khoản lỗ liên quan đến hoạt động đầu tư tài chính:

- Chi phí đi vay: Ghi nhận hàng tháng căn cứ trên khoản vay, lãi suất vay và số ngày vay thực tế.

#### Chi phí đi vay

Chi phí đi vay liên quan trực tiếp đến việc mua, đầu tư xây dựng hoặc sản xuất những tài sản cần một thời gian tương đối dài để hoàn thành đưa vào sử dụng hoặc kinh doanh được cộng vào nguyên giá tài sản cho đến khi tài sản đó được đưa vào sử dụng hoặc kinh doanh. Các khoản thu nhập phát sinh từ việc đầu tư tạm thời các khoản vay được ghi giảm nguyên giá tài sản có liên quan. Tất cả các chi phí lãi vay khác được ghi nhận vào Báo cáo Kết quả hoạt động kinh doanh khi phát sinh.

Tất cả các chi phí lãi vay khác được ghi nhận vào Kết quả hoạt động kinh doanh khi phát sinh.

## THUYẾT MINH BÁO CÁO TÀI CHÍNH (TIẾP THEO)

MÃU B 09 - DN

#### $\overline{4}$ . CÁC CHÍNH SÁCH KẾ TOÁN ÁP DUNG (TIẾP THEO)

### Nguyên tắc và phương pháp ghi nhận chi phí thuế thu nhập doanh nghiệp hiện hành

Chi phí thuế thu nhập doanh nghiệp (hoặc thu nhập thuế thu nhập doanh nghiệp): Là tổng chi phí thuế thu nhập hiện hành và chi phí thuế thu nhập hoãn lại (hoặc thu nhập thuế thu nhập hiện hành và thu nhập thuế thu nhập hoãn lại) khi xác định lợi nhuận hoặc lỗ của một kỳ.

Chi phí thuế thu nhập doanh nghiệp hiện hành: là số thuế thu nhập doanh nghiệp phải nộp tính trên thu nhập chịu thuế trong năm và thuế suất thuế thu nhập doanh nghiệp hiện hành. Thuế thu nhập hiện hành được tính dựa trên thu nhập chịu thuế và thuế suất áp dụng trong kỳ tính thuể.Khoản thu nhập chịu thuế chênh lệch so với lợi nhuận kế toán là do điều chỉnh các khoản chênh lệch giữa lợi nhuận kế toán và thu nhập chịu thuế theo chính sách thuế hiện hành.

Các loại thuế khác được áp dụng theo các luật thuế hiện hành tại Việt Nam.

#### Lãi trên cổ phiếu

Lãi cơ bản trên cổ phiếu đối với các cổ phiếu phổ thông được tính bằng cách chia lợi nhuận hoặc lỗ thuộc về cổ đông sở hữu cổ phiếu phổ thông cho số lượng bình quân gia quyền cổ phiếu phổ thông lưu hành trong năm. Lãi suy giảm trên cổ phiếu được xác định bằng việc điều chỉnh lợi nhuận hoặc lỗ thuộc về cổ đông sở hữu cổ phiếu phổ thông và số lượng bình quân gia quyền cổ phiếu phổ thông đang lưu hành do ảnh hưởng của các cổ phiếu phổ thông có tiềm năng suy giảm bao gồm trái phiếu chuyển đổi và quyền chon cổ phiếu.

#### Các bên liên quan

Được coi là các bên liên quan là Công ty Cổ phần Tư vấn Công nghệ, Thiết bị và Kiểm định Xây dựng - CONINCO, các Công ty con của Công ty Mẹ, các cá nhân trực tiếp hay gián tiếp qua một hoặc nhiều trung gian có quyền kiểm soát công ty hoặc chịu sự kiểm soát chung với Công ty. Các bên liên kết, các cá nhân nào trực tiếp hoặc gián tiếp nắm quyền biểu quyết của Công ty mà có ảnh hưởng đáng kể đối với Công ty. Những chức trách quản lý chủ chốt như Tổng Giám đốc, viên chức của Công ty, những thành viên thân cận trong gia đình của những cá nhân hoặc các bên liên kết này hoặc những Công ty liên kết với các cá nhân này cũng được coi là bên liên quan.

#### Báo cáo bộ phân

Bộ phận là thành phần có thể phân biệt được của Công ty tham gia vào việc cung cấp sản phẩm hoặc dịch vụ có liên quan (bộ phận theo lĩnh vực kinh doanh), hoặc vào việc cung cấp sản phẩm hoặc dịch vụ trong phạm vi một môi trường kinh tế cụ thể (bộ phận theo khu vực địa lý) mà bộ phân này có rủi ro và lợi ích kinh tế khác với các bộ phân kinh doanh khác. Ban Giám đốc cho rằng Công ty chỉ có một bộ phận kinh doanh là cung cấp dịch vụ tư vấn giám sát thi công và một bộ phận địa lý là Việt Nam nên không lập Báo cáo bộ phận.

# THUYẾT MINH BÁO CÁO TÀI CHÍNH (TIẾP THEO)

MÃU B 09 - DN

## THÔNG TIN BỎ SUNG CHO CHỈ TIÊU TRÌNH BÀY TRÊN BẢNG CÂN ĐÓI KẾ<br>TOÁN, BÁO CÁO KẾT QUẢ HOẠT ĐỘNG KINH DOANH 5.

#### $5.1$ Tiền và các khoản tương đương tiền

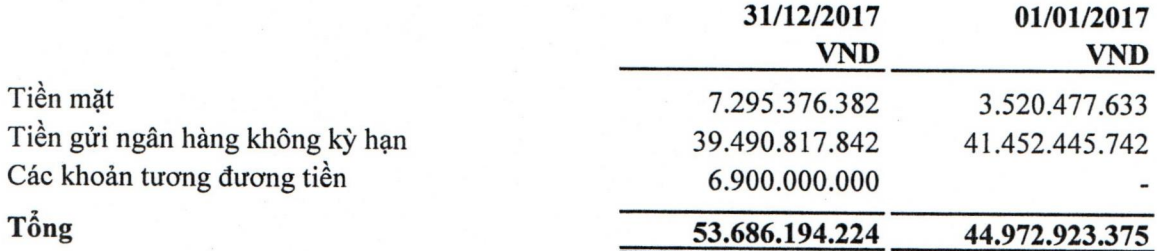

#### Đầu tư tài chính  $5.2$

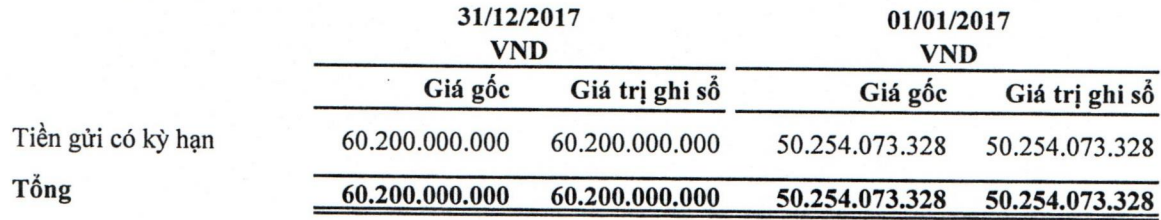

#### $5.3$ Phải thu khách hàng

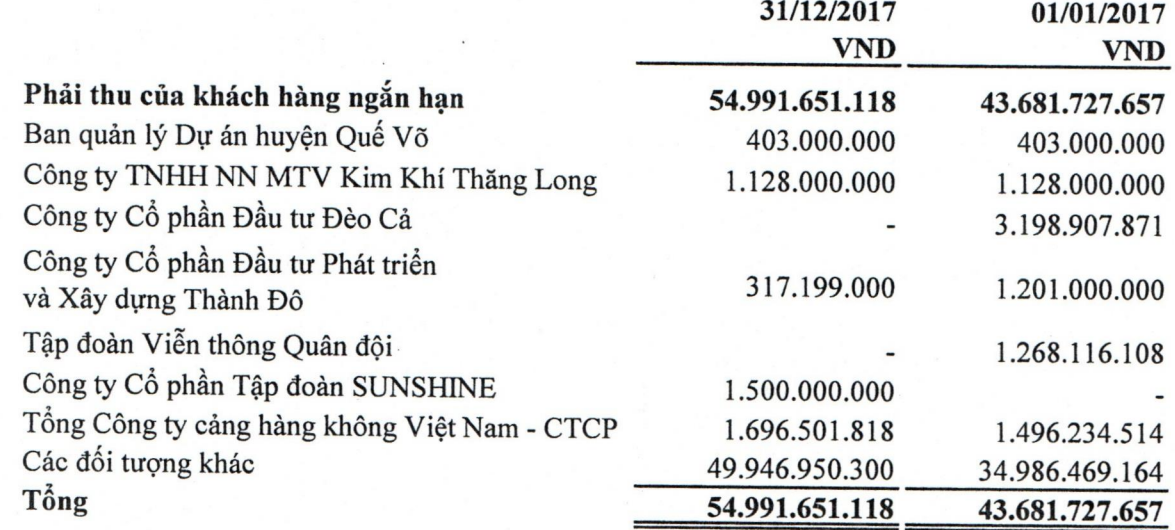

#### $5.4$ Trả trước cho người bán

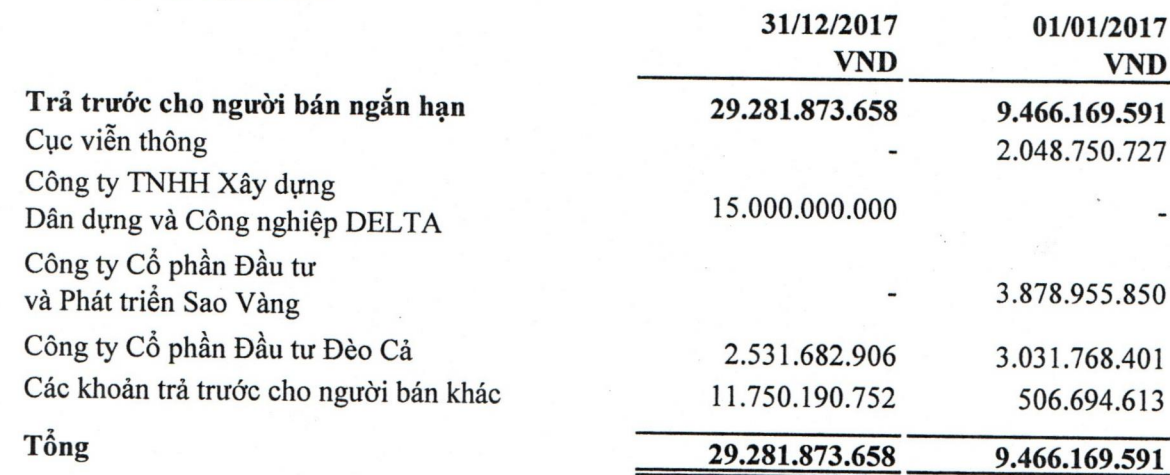

# THUYẾT MINH BÁO CÁO TÀI CHÍNH (TIẾP THEO)

MÃU B 09 - DN

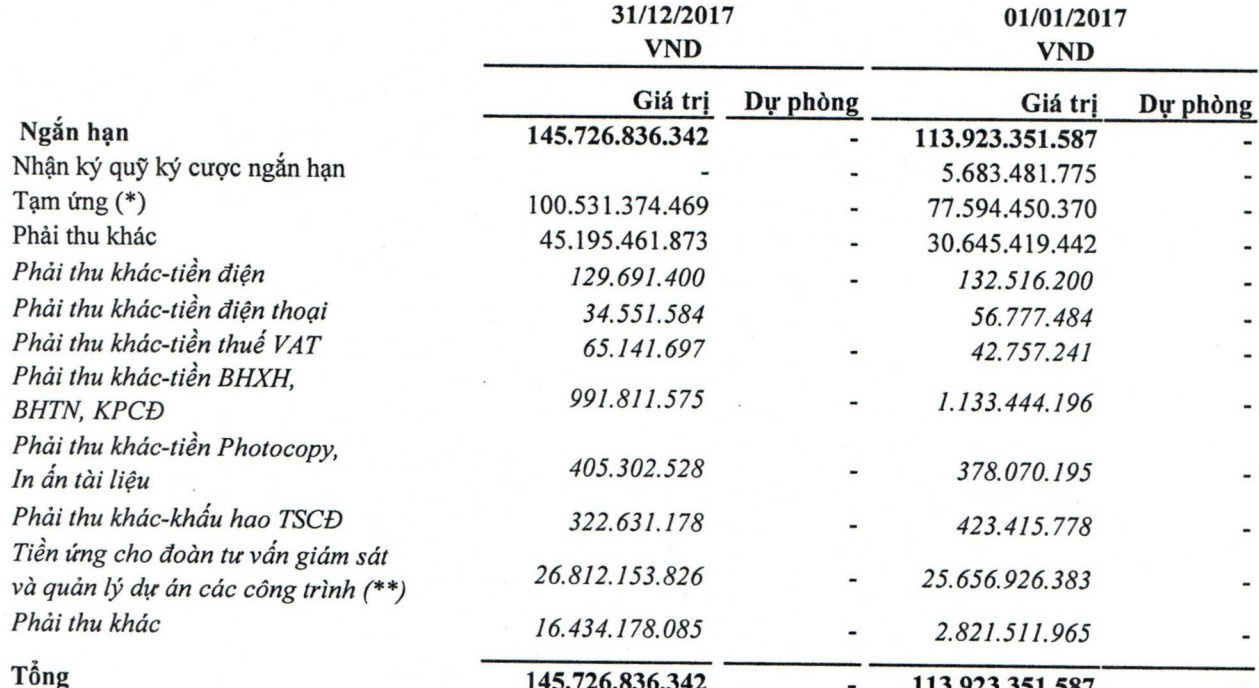

## (\*): Chi tiết tạm ứng:

5.5

Phải thu khác

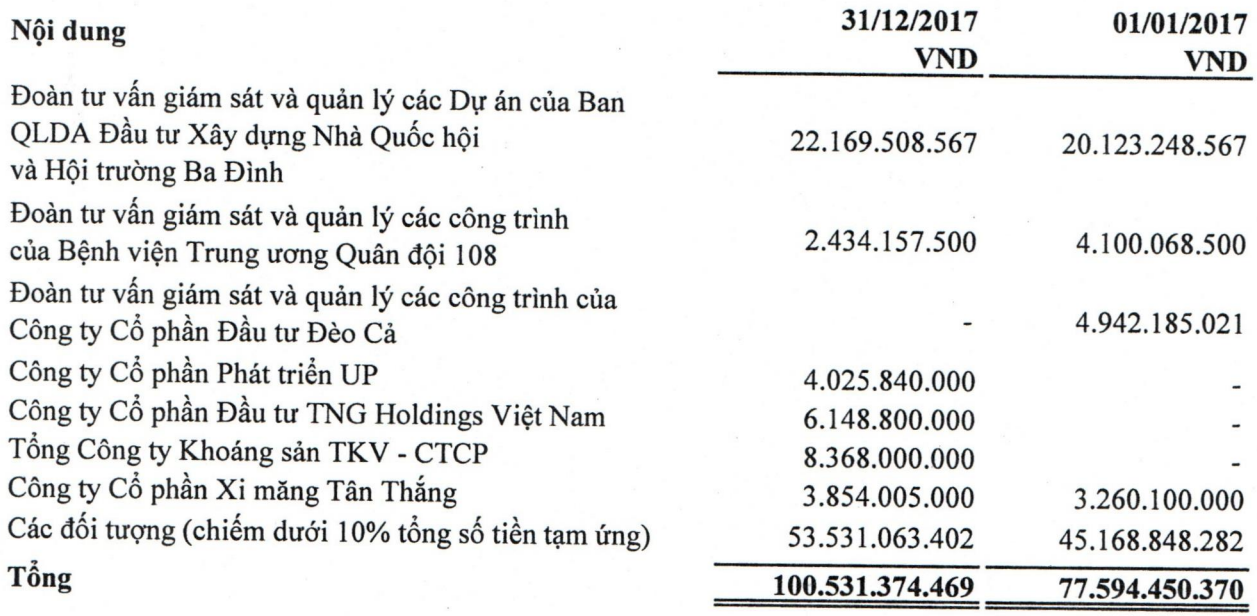

(\*\*): Chi tiết tiền ứng cho đoàn tư vấn giám sát và quản lý các công trình:

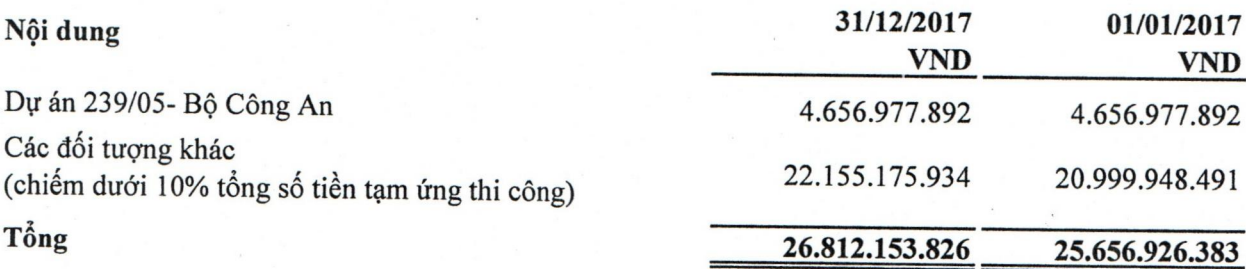

# THUYẾT MINH BÁO CÁO TÀI CHÍNH (TIẾP THEO)

MÃU B 09 - DN

#### No xâu 5.6

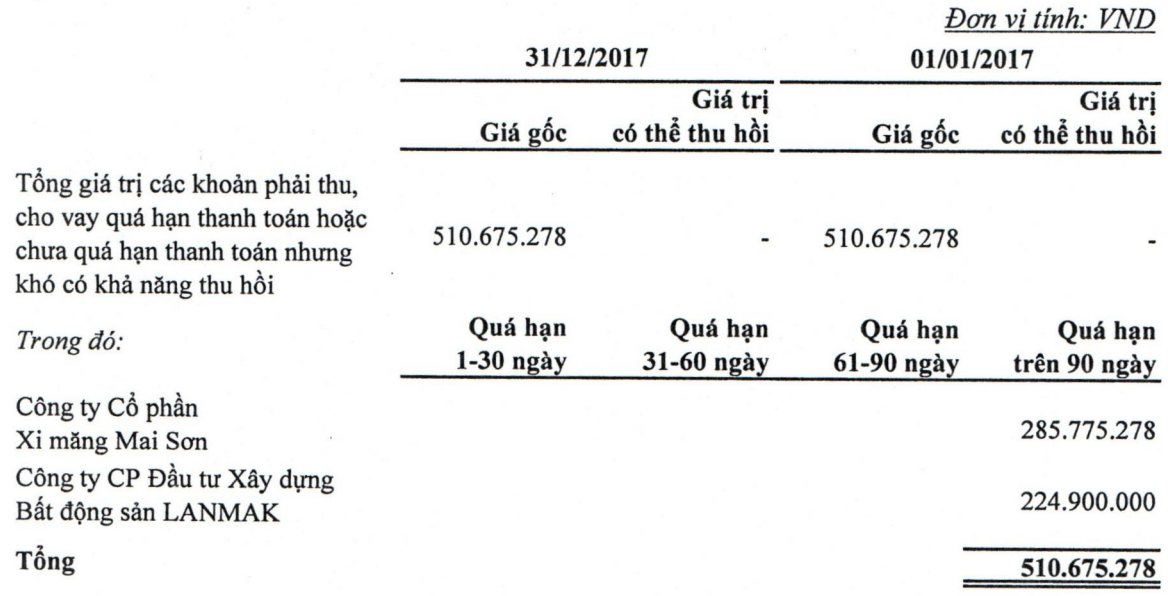

#### Hàng tồn kho 5.7

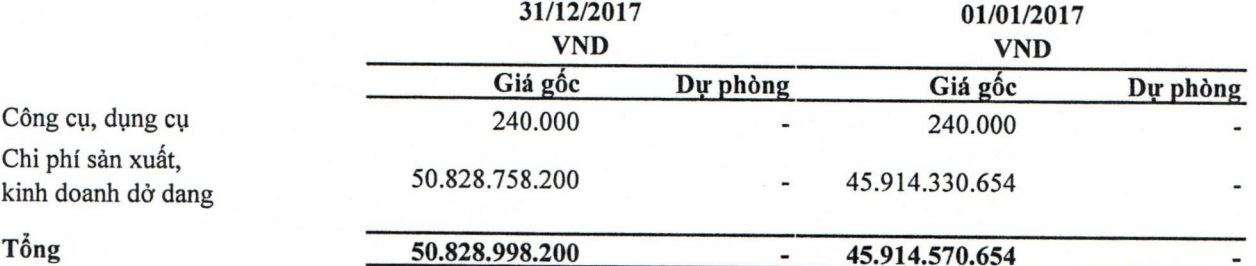

Chi tiết sản xuất, kinh doanh dở dang theo từng công trình:

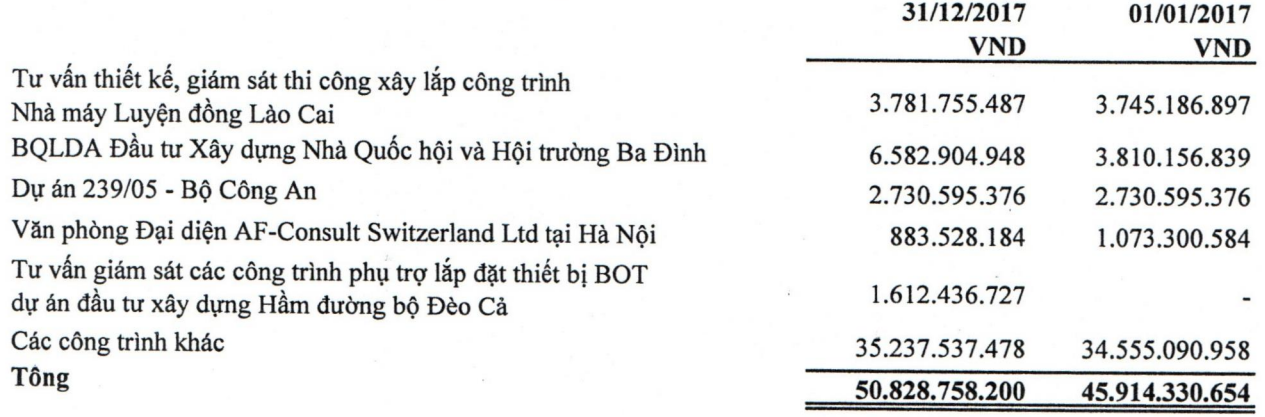

三、小学 ひょう

 $\frac{1}{4}$ 

 $\ddot{\phantom{0}}$ 

# THUYẾT MINH BÁO CÁO TÀI CHÍNH (TIẾP THEO)

## MÃU B 09 - DN

#### 5.8 Tài sản cố định hữu hình

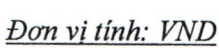

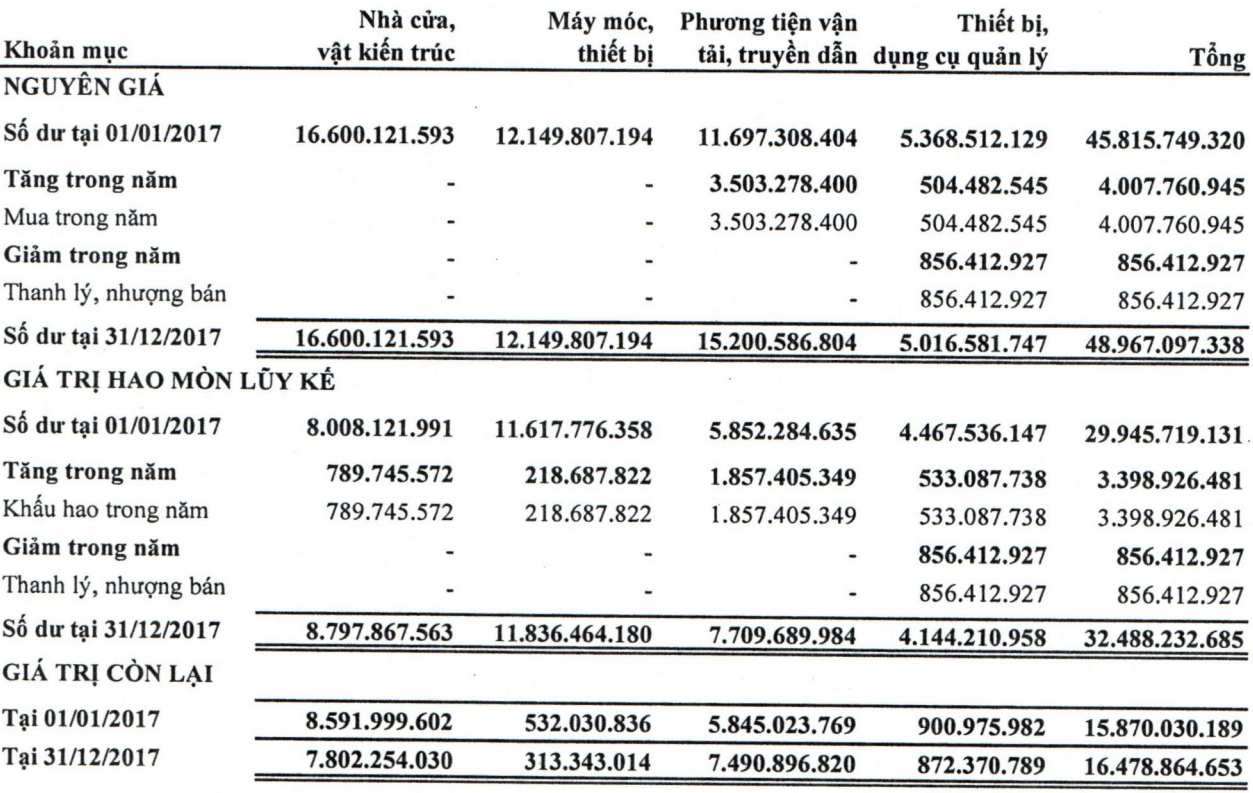

Nguyên giá tài sản cố định hữu hình đã khấu hao hết nhưng vẫn còn sử dụng tại ngày 31/12/2017 với giá trị là 18.205.625.906 VND (tại ngày 01/01/2017: 17.225.212.176 VND).

#### Tài sản cố định vô hình 5.9

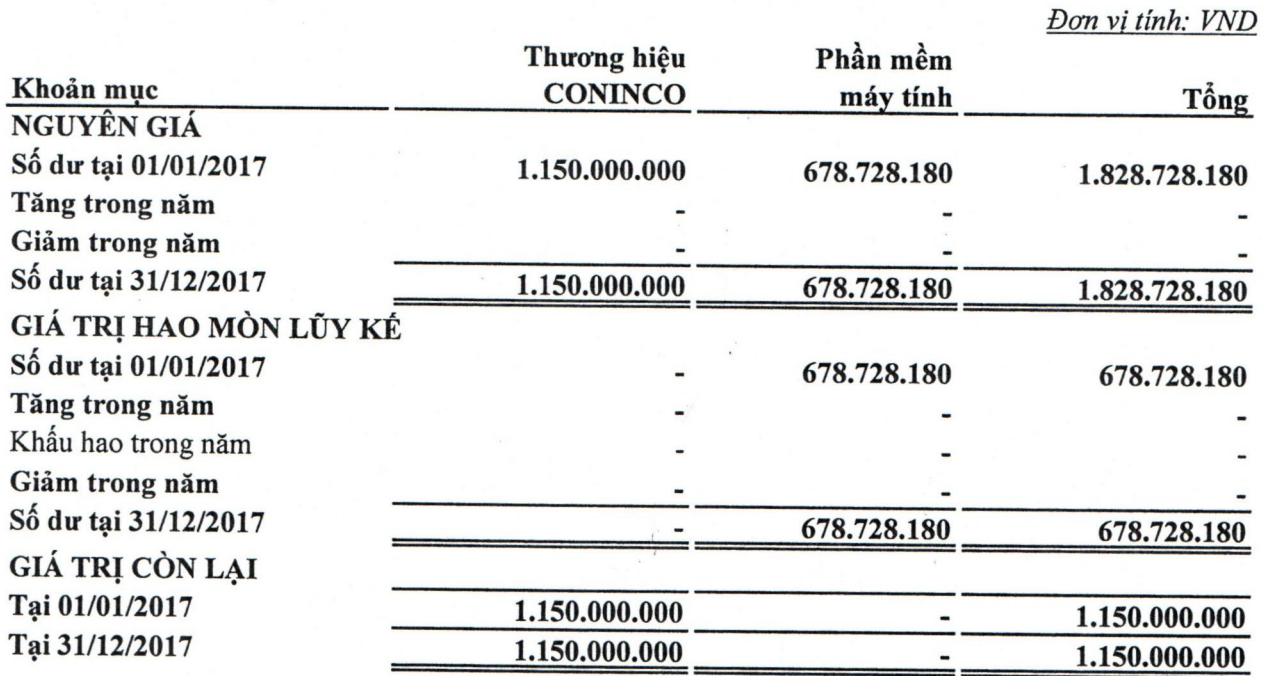

# THUYẾT MINH BÁO CÁO TÀI CHÍNH (TIẾP THEO)

MÃU B 09 - DN

1 装

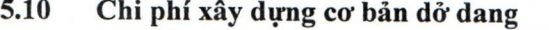

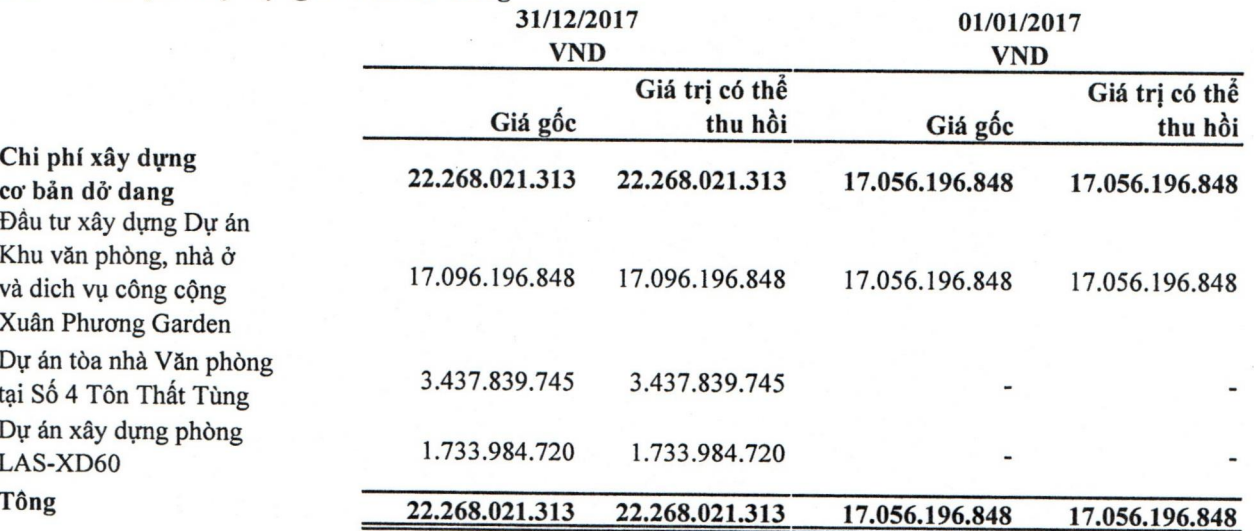

#### 5.11 Chi phí trả trước

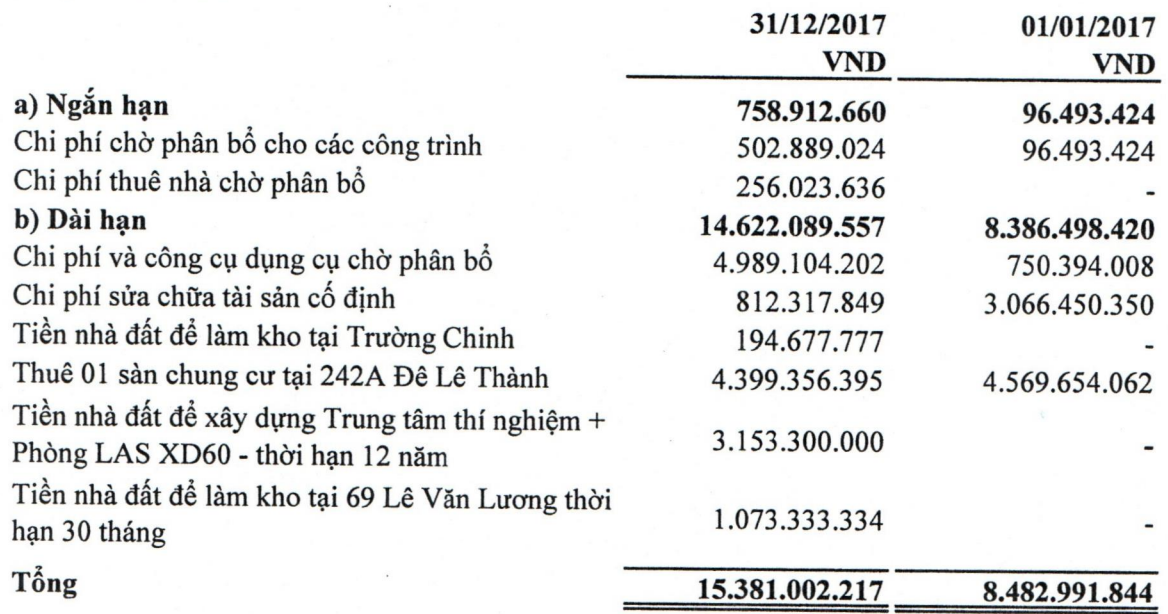

# THUYẾT MINH BÁO CÁO TÀI CHÍNH (TIẾP THEO)

# 5.12 Đầu tư tài chính dài hạn

œ

MÃU B 09 - DN

Don vi tinh: VND

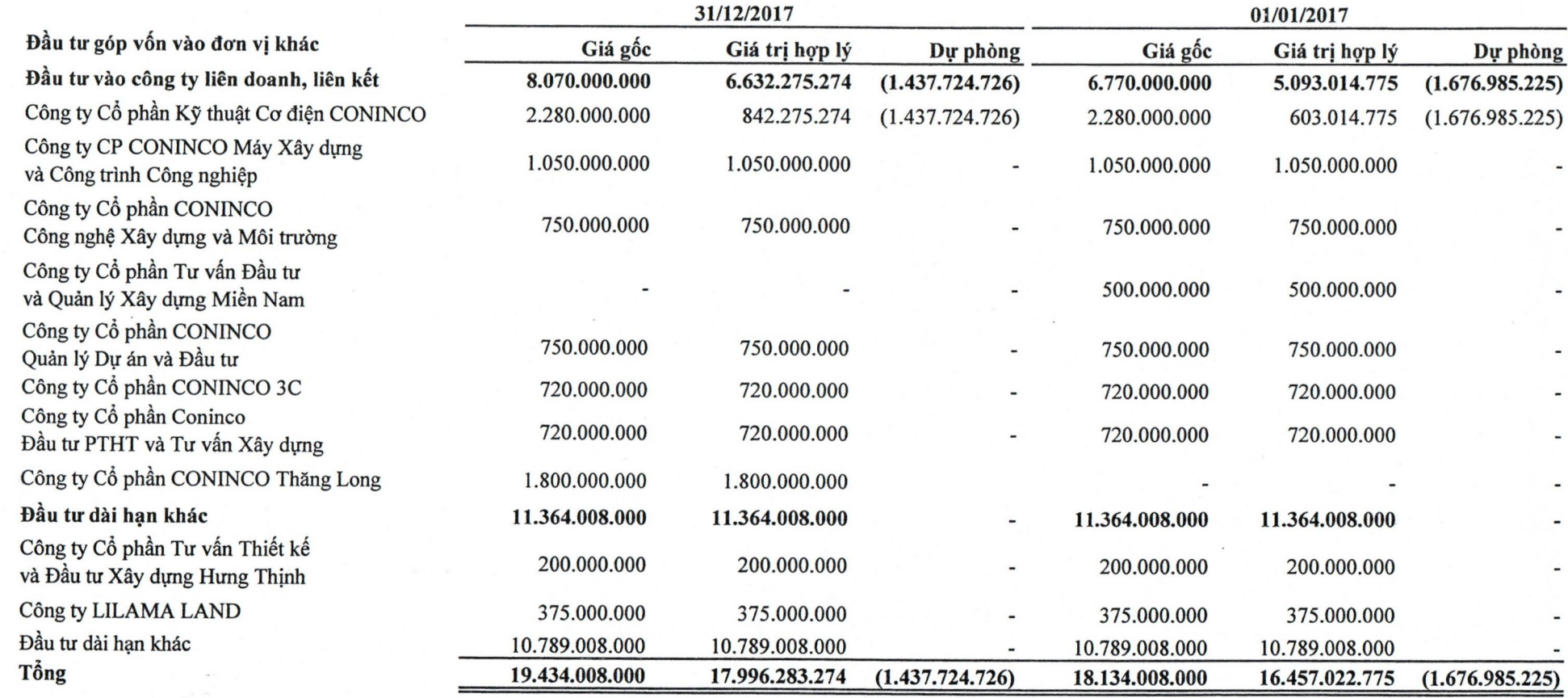

# THUYẾT MINH BÁO CÁO TÀI CHÍNH (TIẾP THEO)

## 5.12 Đầu tư tài chính dài hạn (Tiếp theo)

Thông tin chi tiết về các công ty liên doanh, liên kết tại ngày 31 tháng 12 năm 2017 như sau:

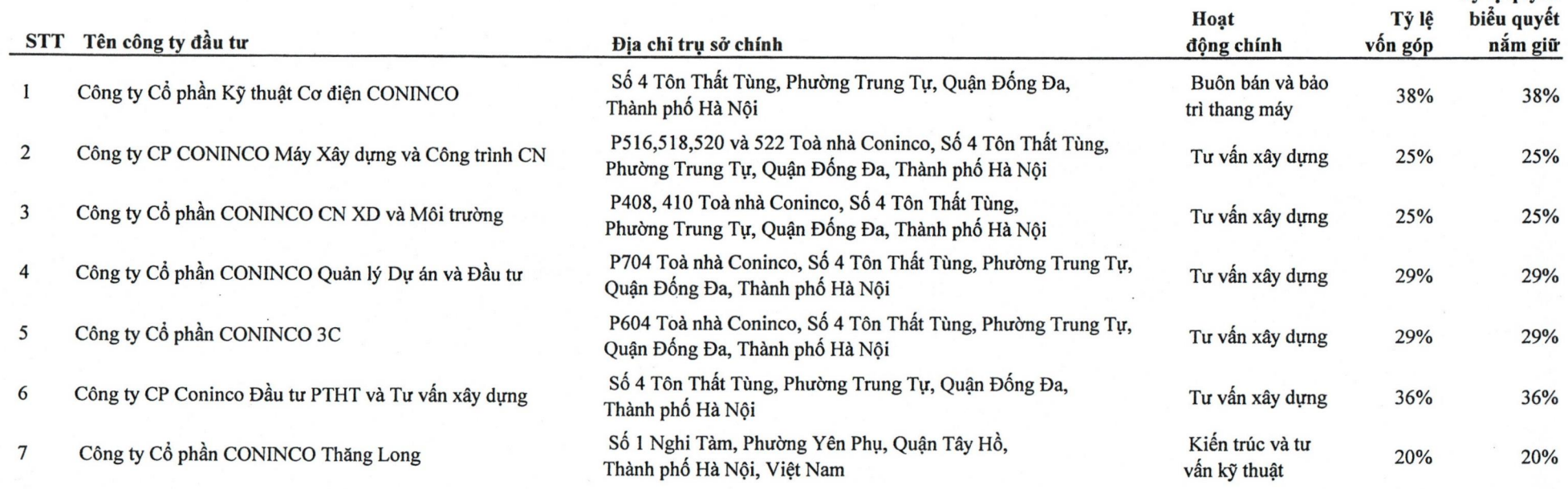

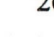

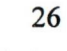

 $\frac{1}{8}$   $\frac{1}{2}$ 

MÃU B 09 - DN

Tỷ lê quyền

# THUYẾT MINH BÁO CÁO TÀI CHÍNH (TIẾP THEO)

Phải trả người bán ngắn hạn

MÃU B 09 - DN

 $21/12/2017$ 

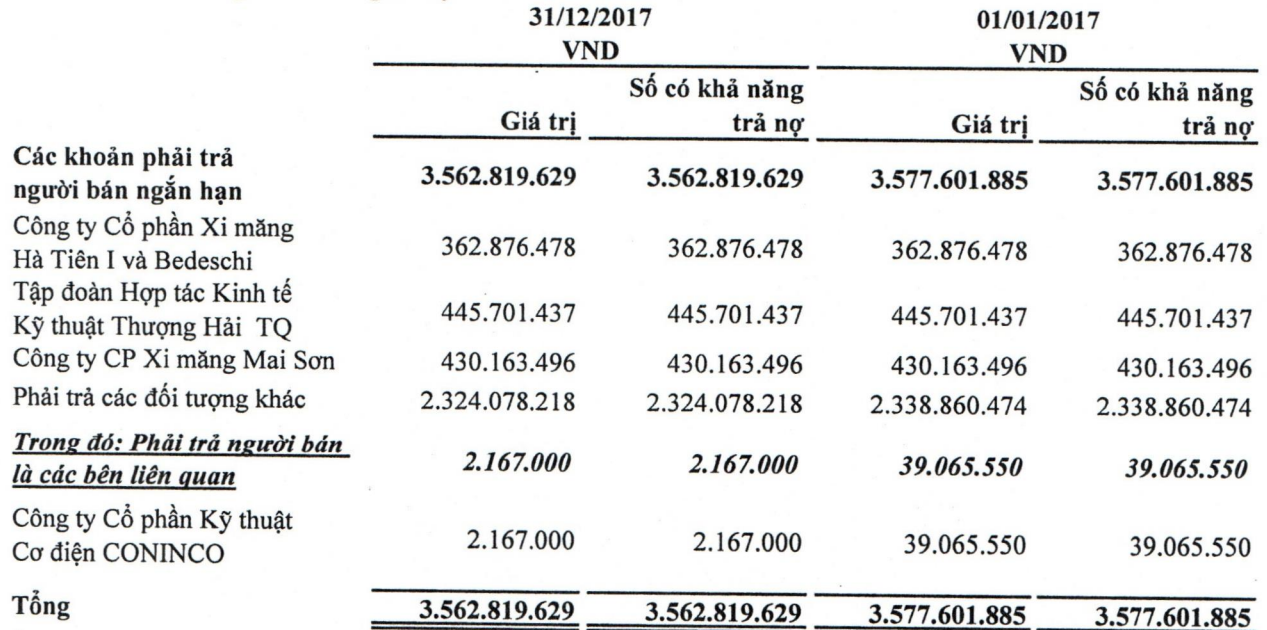

#### Người mua trả tiền trước 5.14

5.13

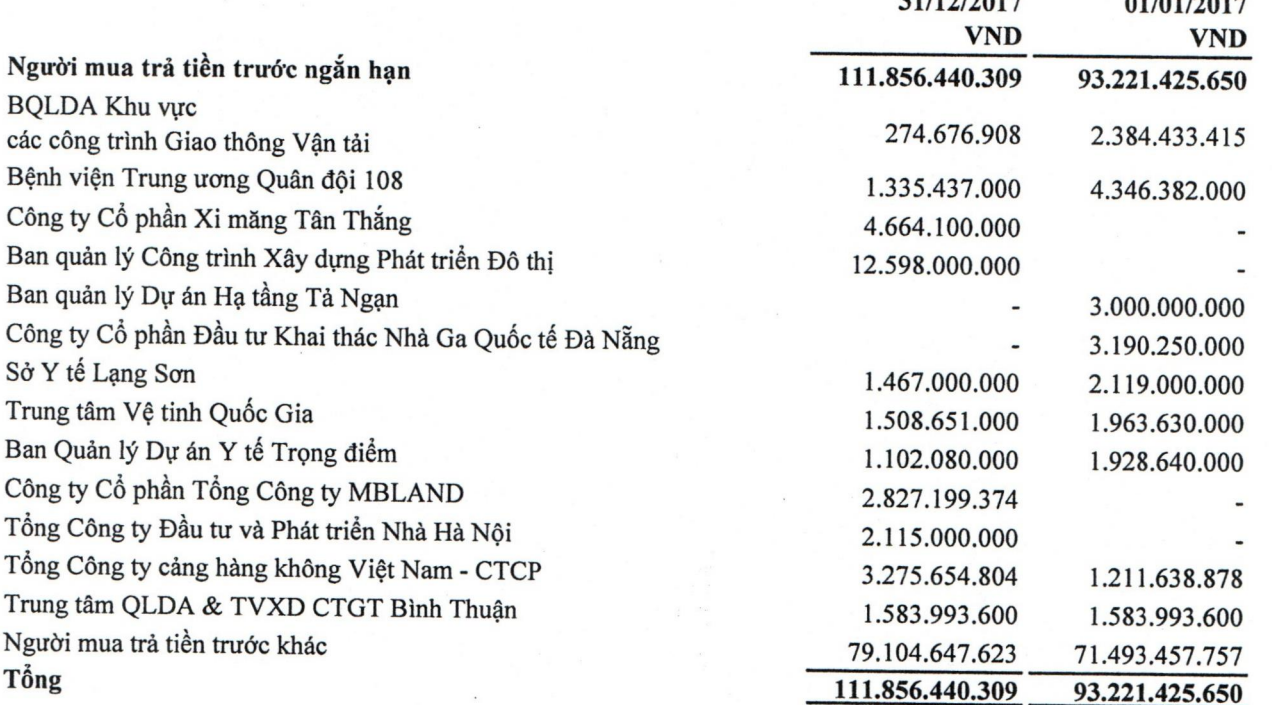

 $\frac{1}{10}$ 

 $011010000$ 

HÀ

# THUYẾT MINH BÁO CÁO TÀI CHÍNH (TIẾP THEO)

MÃU B 09 - DN

#### Thuế và các khoản phải nộp Nhà nước 5.15

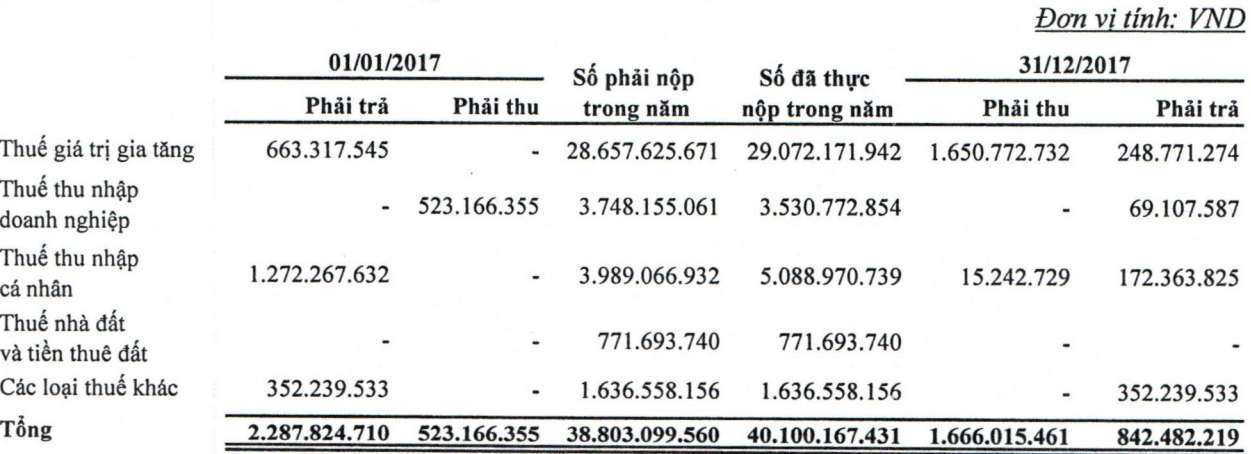

#### Phải trả ngắn hạn khác 5.16

u

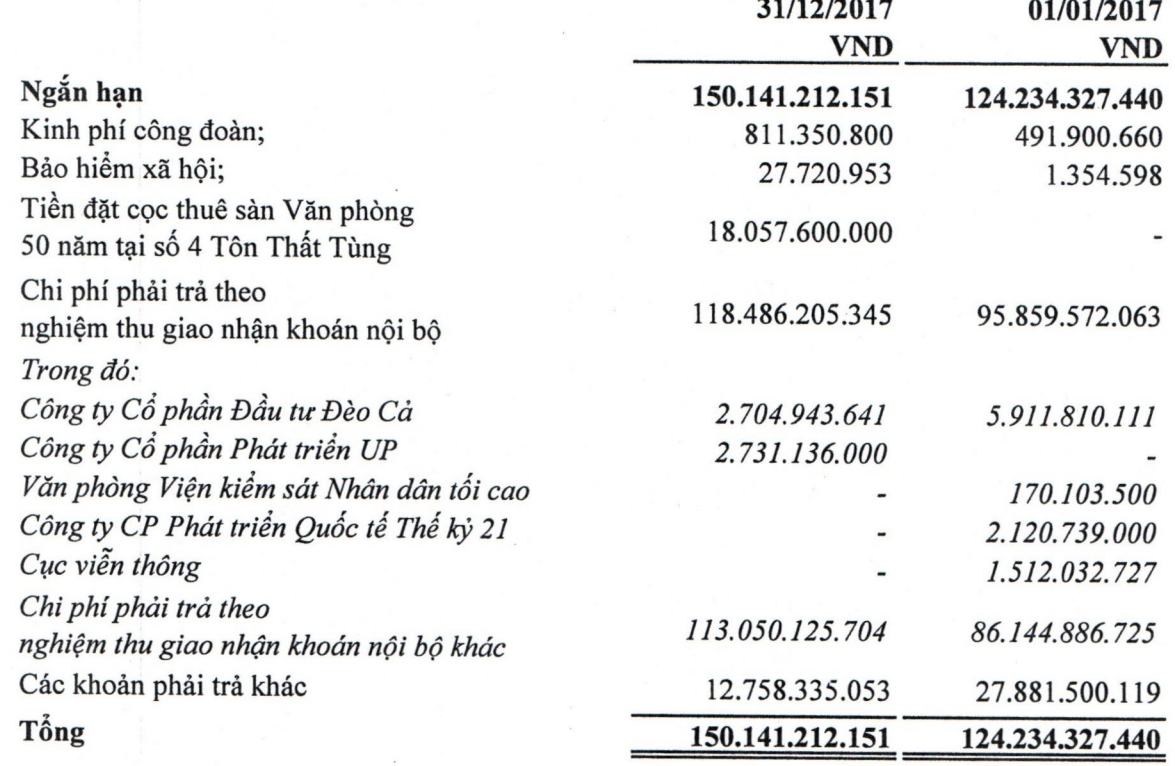

## THUYẾT MINH BÁO CÁO TÀI CHÍNH (TIẾP THEO)

MÃU B 09 - DN

#### Vay và nơ thuê tài chính ngắn han, dài han 5.17

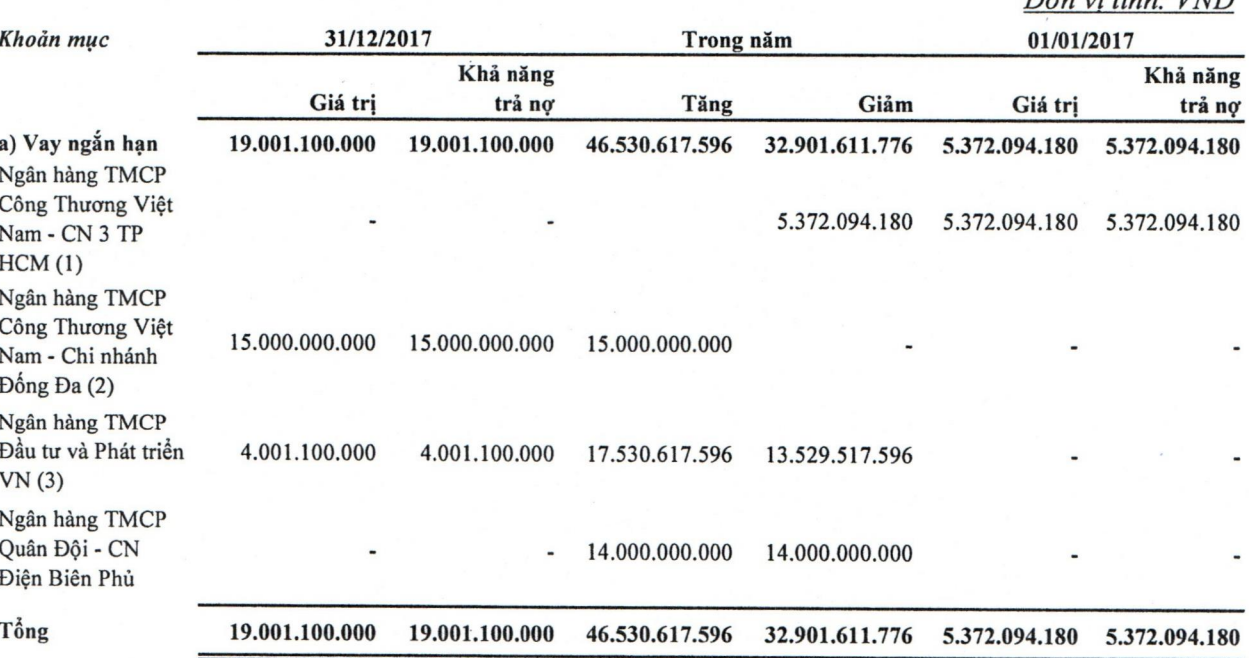

(1): Khoản vay ngắn hạn của Ngân hàng TMCP Công Thương Việt Nam - Chi nhánh 3 - TP HCM, lãi suất vay theo từng giấy nhận nợ; mục đích vay: bổ sung vốn lưu động, thời hạn vay 01 năm kể từ thời điểm giải ngân.

(2): Hợp đồng cho vay từng lần số 0111/2017-HĐCVTL/NHCT126-COINCO ngày 17/11/2017 giữa Ngân hàng TMCP Công thương Việt Nam - Chi nhánh Đống Đa và Công ty Cổ phần Tư vấn Công nghệ Thiết Bị và Kiểm Định Xây Dựng - CONINCO. Số tiền cho vay: 15.000.000.000 đồng. Mục đích sử dụng: để thanh toán tạm ứng theo hợp đồng thi công xây dựng công trình số 141/2017/HĐKT-COINCO-BQLDA với Công ty TNHH XD Dân dụng và Công nghiệp Delta (Nhà thầu) về việc thực hiện gói thầu XL-01: Thi công xây dựng phần thô công trình. Thời han cho vay: đến 15/10/2018. lãi suất ưu đãi: 6,5%/năm. Khoản vay được cầm cố bằng khoản tiền gửi có kỳ hạn 15 tỷ đồng tại ngân hàng TMCP Sài Gòn - Hà Nội theo Hợp đồng cầm cố giấy tờ có giá số 01/2017/HĐCC-NHCT126-CONINCO.

(3): Hợp đồng thấu chi số 04/2017/2338409 ngày 22/8/2017 giữa Ngân hàng TMCP Đầu tư và Phát triển Việt Nam - Chi nhánh Hà Thành. Giá trị hạn mức thấu chi: 4.950.000.000 đồng. Thời hạn hiệu lực của hạn mức thấu chi: kể từ ngày ký hợp đồng hạn mức thấu chi đến ngày 17/08/2018 Lãi suất: 6,5%/năm

## THUYẾT MINH BÁO CÁO TÀI CHÍNH (TIẾP THEO)

Vốn chủ sở hữu 5.18

## a. Biến động vốn chủ sở hữu

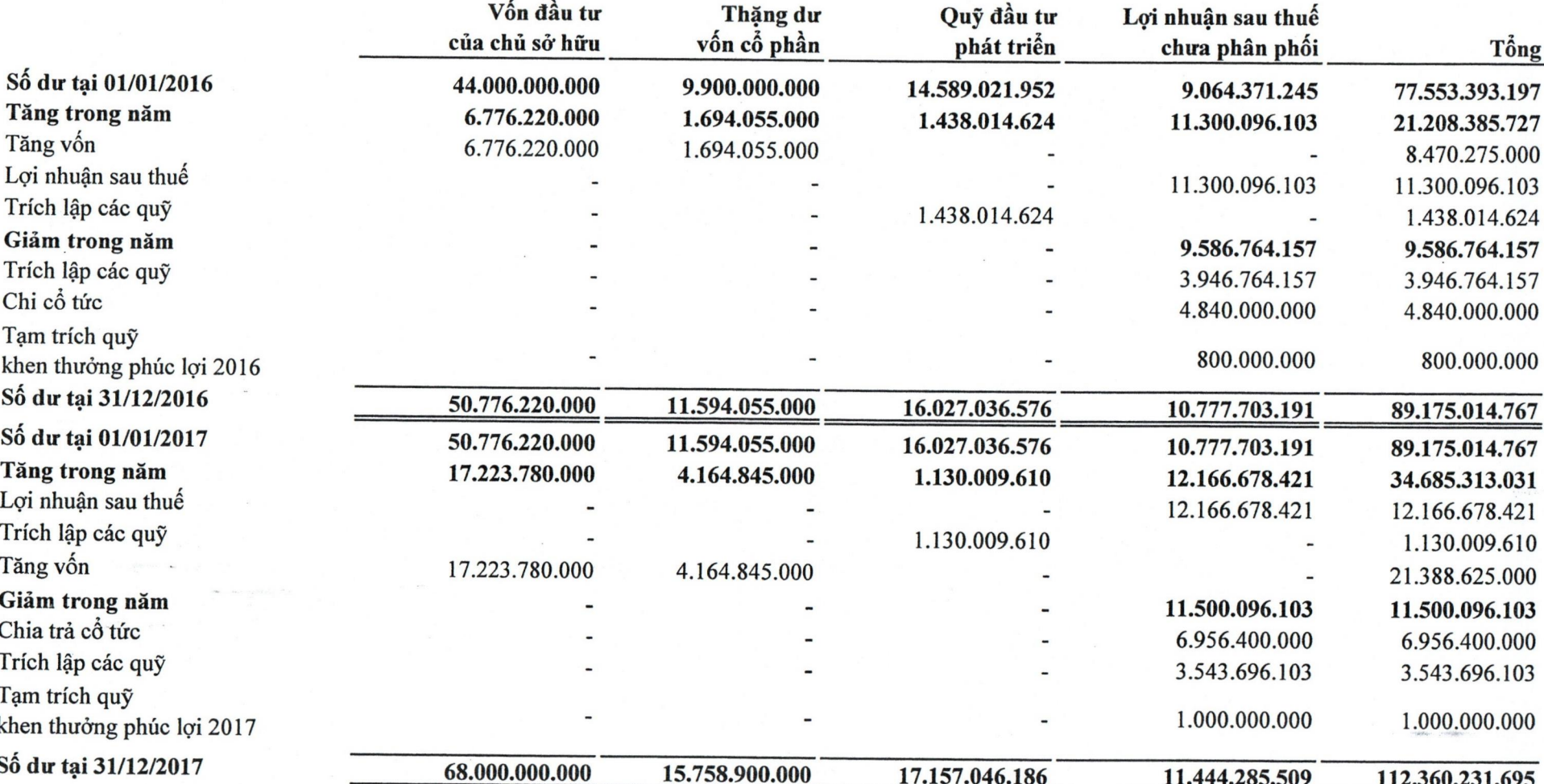

自自自自自自自自自自

Công ty chia cổ tức, trích lập các quỹ theo Nghị Quyết số 56/2017/NQ-ĐHĐCĐ ngày 21/4/2017 Đại Hội cổ đông Thường niên năm 2017.

 $\frac{1}{2}$ **View** 

30

MÃU B 09 - DN

Đơn vi tính: VND

# THUYẾT MINH BÁO CÁO TÀI CHÍNH (TIẾP THEO)

MÃU B 09 - DN

 $\overline{.01}$ **ING** NI **M1** VK

 $t\tilde{A}$ 

# 5.18 Vốn chủ sở hữu (Tiếp theo)

b. Chi tiết vốn góp của chủ sở hữu

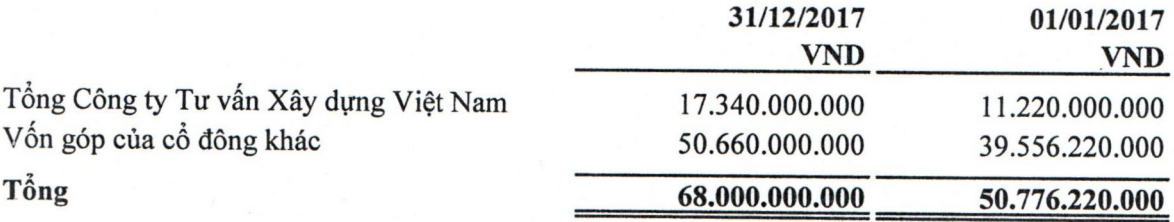

c. Các giao dịch về vốn với các chủ sở hữu và phân phối cổ tức, chia lợi nhuận

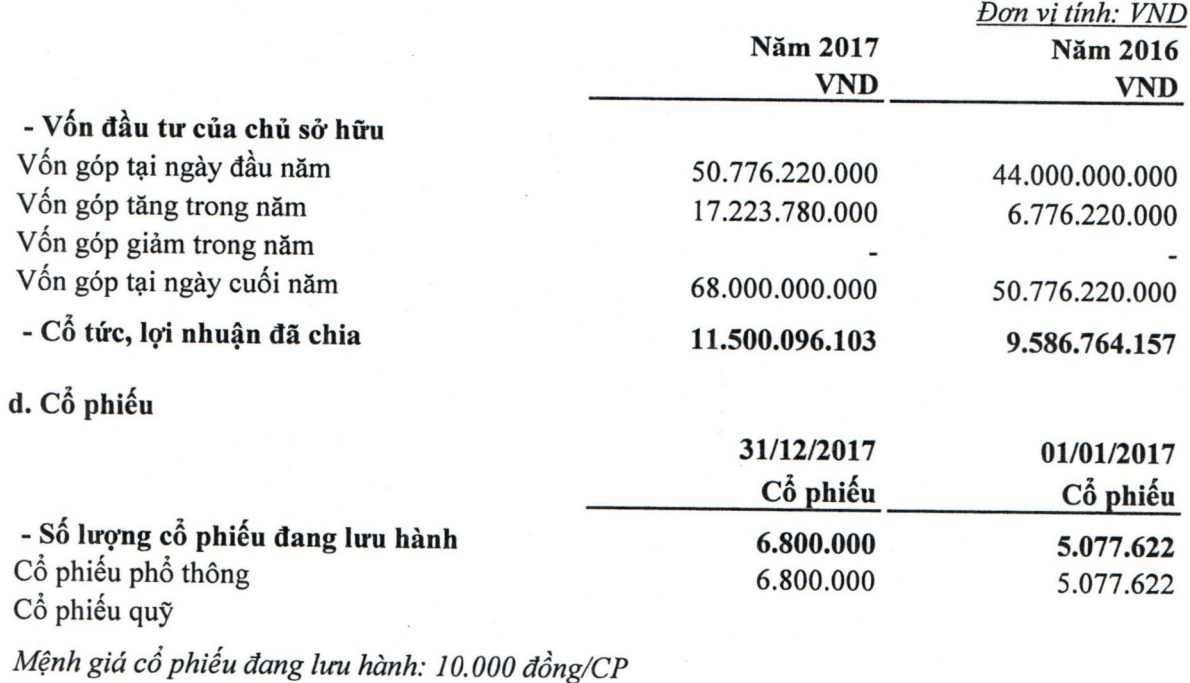

#### Doanh thu thuần về bán hàng và cung cấp dịch vụ 5.19

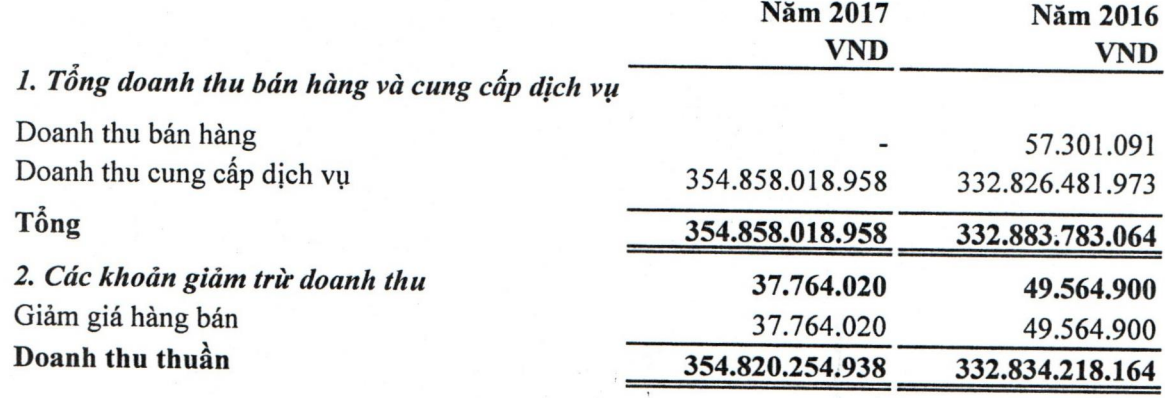

# THUYẾT MINH BÁO CÁO TÀI CHÍNH (TIẾP THEO)

MÃU B 09 - DN

Năm 2016

 $\frac{9}{4}$ <br> $\frac{3}{4}$ 

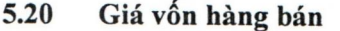

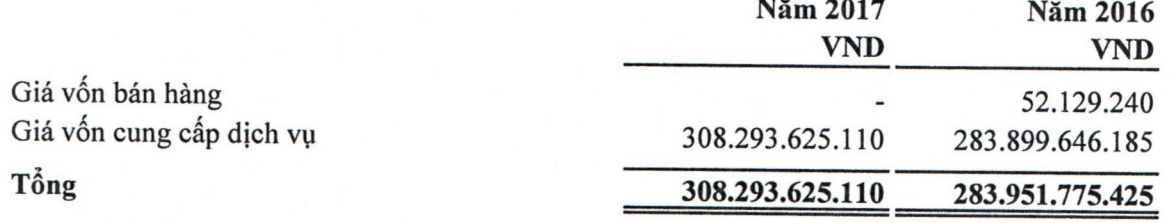

 $5.21$ Doanh thu hoạt động tài chính

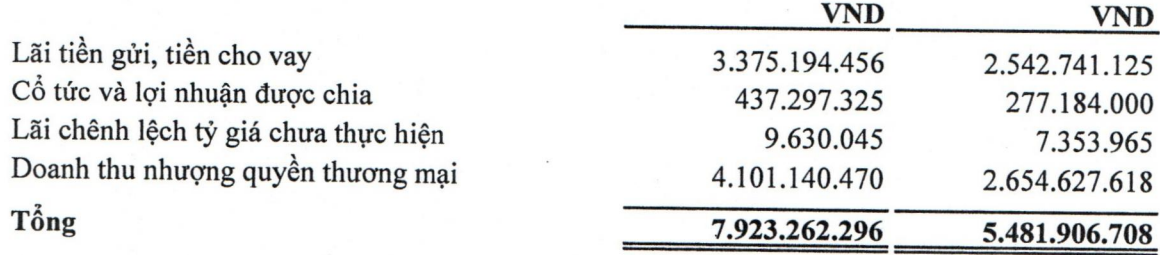

Năm 2017

#### 5.22 Chi phí hoạt động tài chính

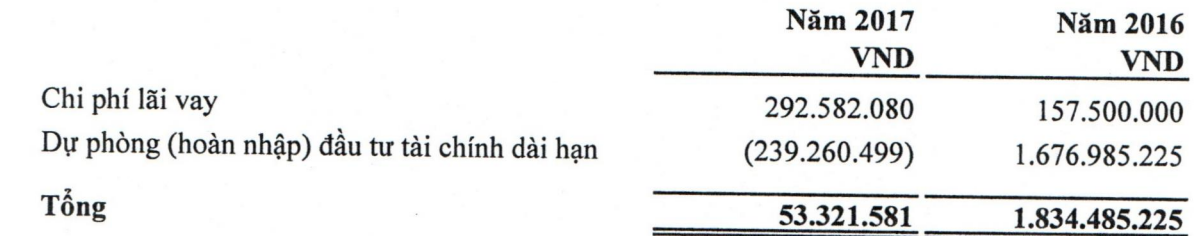

Chi phí quản lý doanh nghiệp 5.23

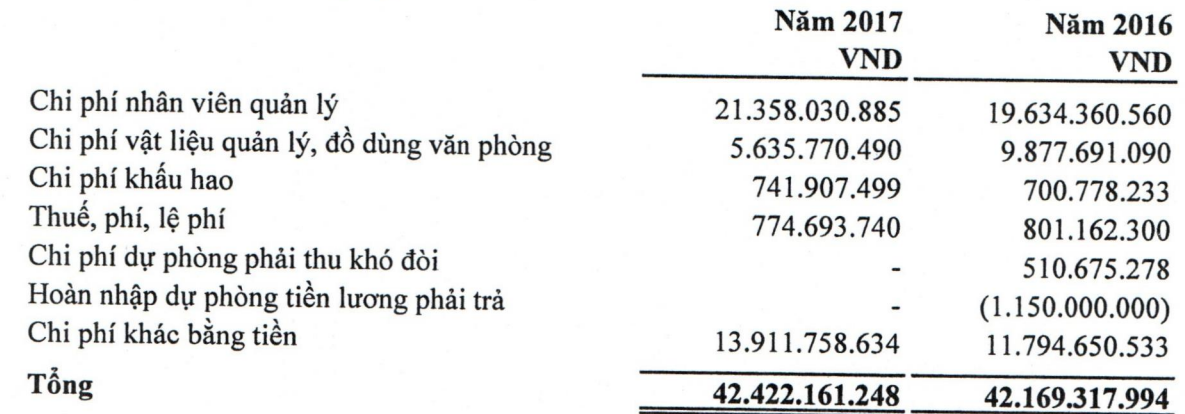

 $\ddot{\cdot}$ 

# THUYẾT MINH BÁO CÁO TÀI CHÍNH (TIẾP THEO)

MÃU B 09 - DN

5.24 Lợi nhuận khác

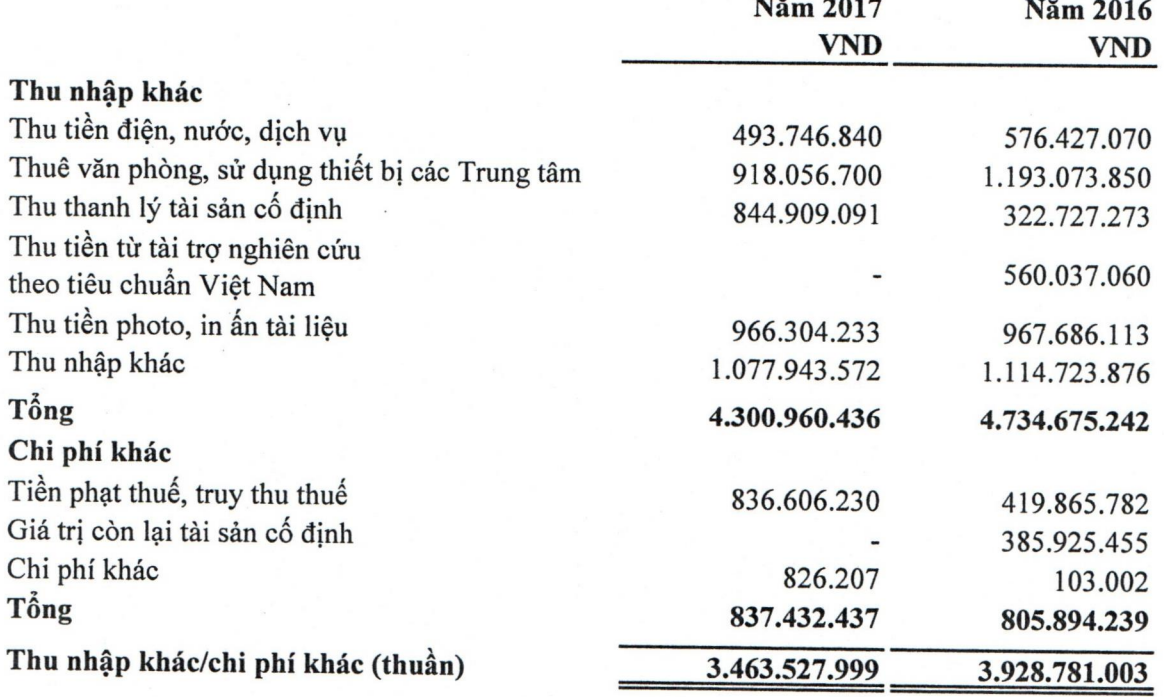

Chi phí thuế thu nhập doanh nghiệp hiện hành 5.25

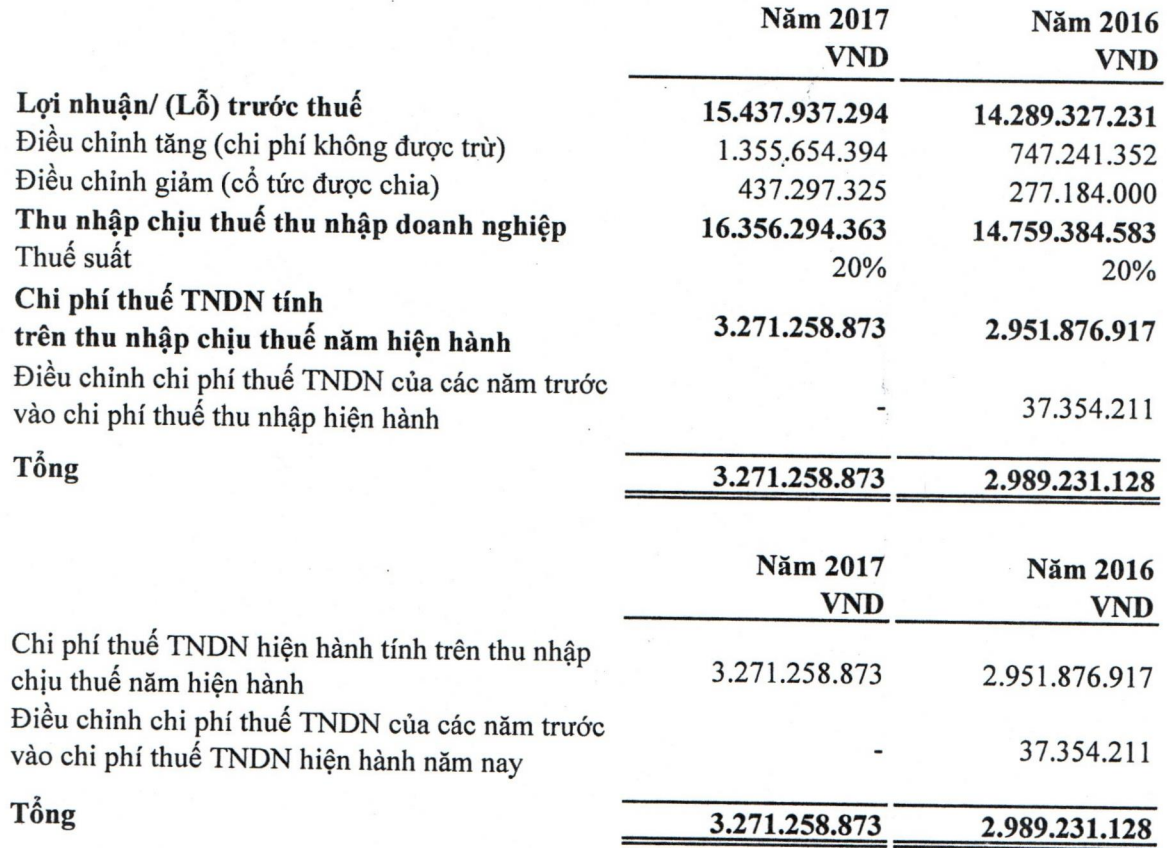

# THUYẾT MINH BÁO CÁO TÀI CHÍNH (TIẾP THEO)

Lãi cơ bản trên cổ phiếu

5.26

MÃU B 09 - DN

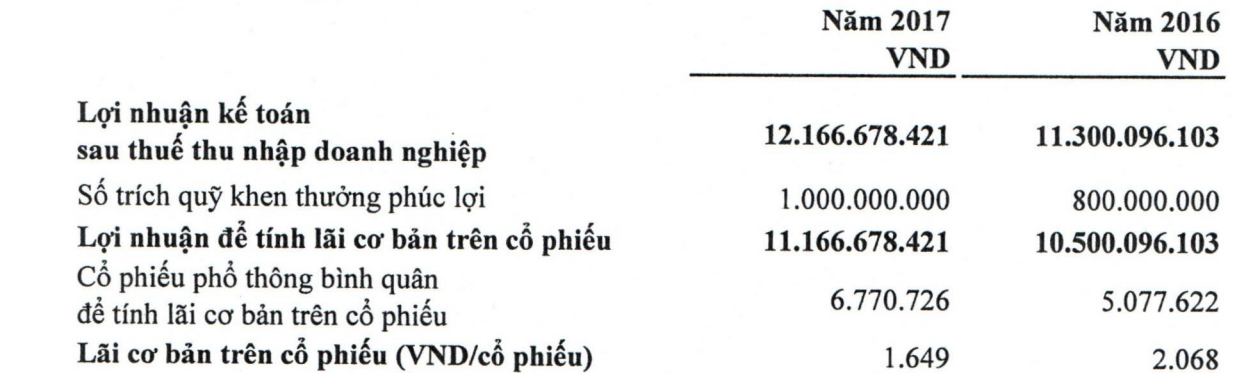

#### Chi phí sản xuất theo yếu tố 5.27

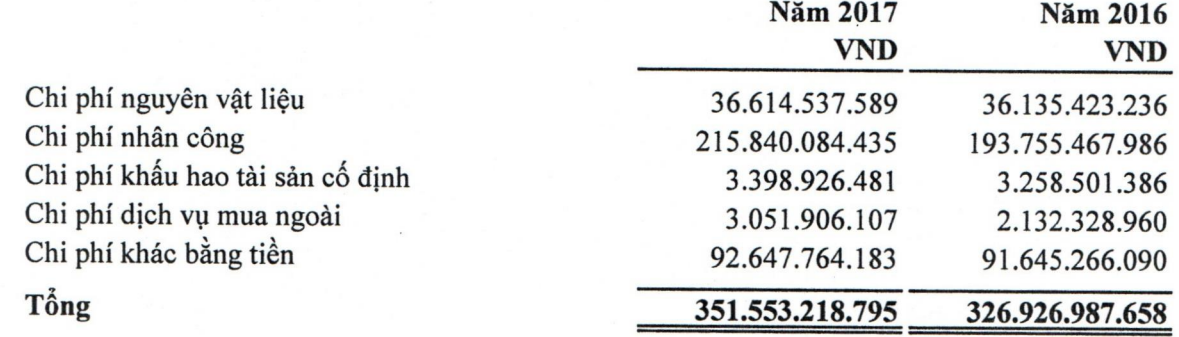

# THUYẾT MINH BÁO CÁO TÀI CHÍNH (TIẾP THEO)

MÃU B 09 - DN

 $\frac{1}{2} \sum_{i=1}^{n} \frac{1}{2} \sum_{i=1}^{n} \frac{1}{2} \sum_{i=1}^{n} \frac{1}{2} \sum_{i=1}^{n} \frac{1}{2} \sum_{i=1}^{n} \frac{1}{2} \sum_{i=1}^{n} \frac{1}{2} \sum_{i=1}^{n} \frac{1}{2} \sum_{i=1}^{n} \frac{1}{2} \sum_{i=1}^{n} \frac{1}{2} \sum_{i=1}^{n} \frac{1}{2} \sum_{i=1}^{n} \frac{1}{2} \sum_{i=1}^{n} \frac{1}{2} \sum_{i=1}^{n$ 

 $\mathcal{F}$ 

#### THỒNG TIN KHÁC 6.

# 6.1 Giao dịch và số dư với các bên liên quan

### Giao dịch với nhân sự chủ chốt

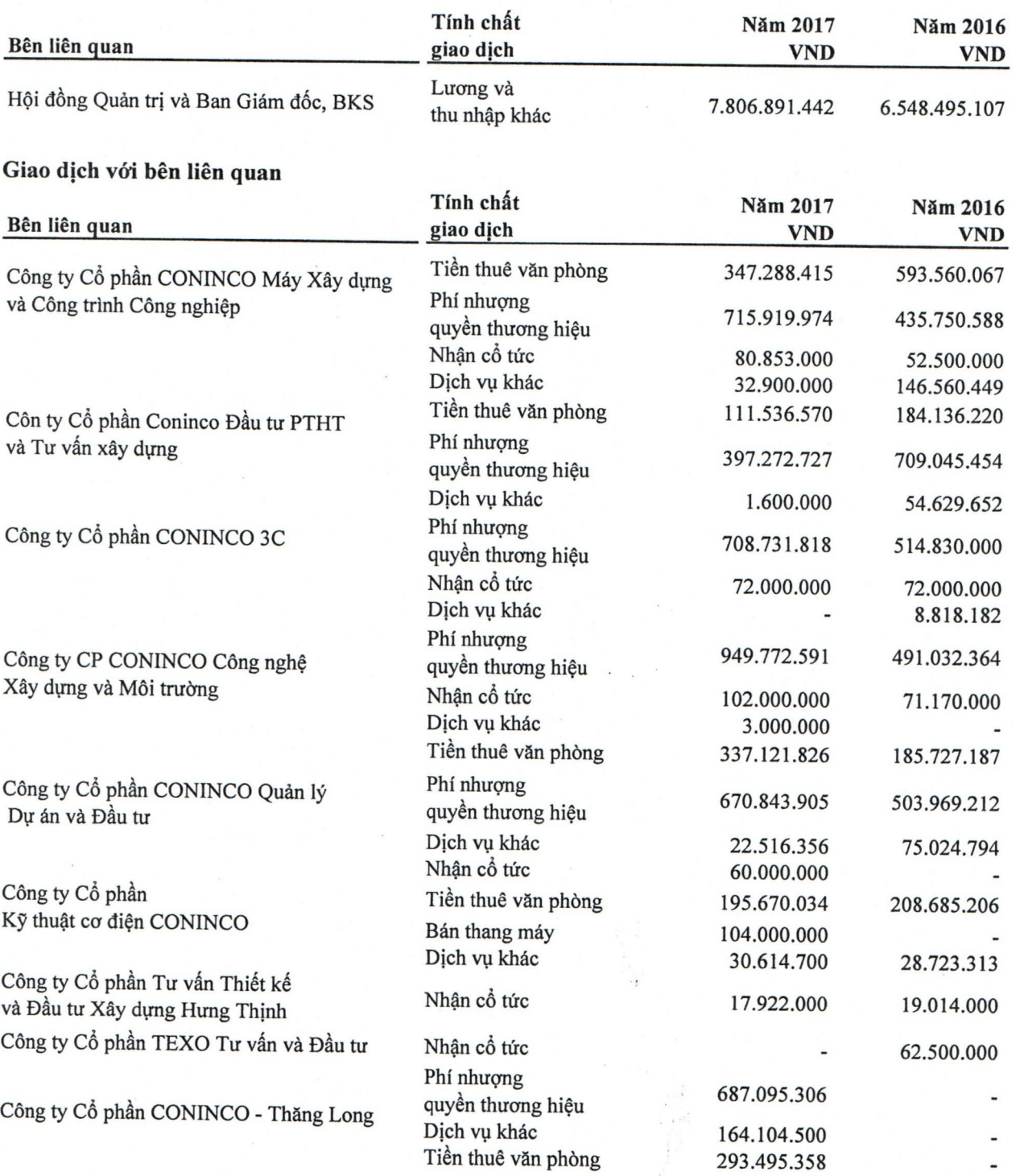

#### THUYẾT MINH BÁO CÁO TÀI CHÍNH (TIẾP THEO)

MÃU B 09 - DN

#### 6.2 Công cu tài chính

#### Quản lý rủi ro vốn

Công ty quản trị nguồn vốn nhằm đảm bảo rằng Công ty có thể vừa hoạt đông liên tục vừa tối đa hóa lợi ích của các cổ đông thông qua tối ưu hóa số dư nguồn vốn và công nợ.

Cấu trúc của Công ty gồm có các khoản công nợ thuần (bao gồm các khoản vay như đã trình bày tại Thuyết minh số 5.17 trừ đi tiền và các khoản tương đương tiền) và phần vốn thuộc sở hữu của các cổ đông của Công ty (bao gồm vốn góp, các quỹ dự trữ và lợi nhuận sau thuế chưa phân phối).

#### Các chính sách kế toán chủ vếu

Chi tiết các chính sách kế toán chủ yếu và các phương pháp mà Công ty áp dụng (bao gồm các tiêu chí để ghi nhận, cơ sở xác định giá trị và cơ sở ghi nhận các khoản thu nhập và chi phí) đối với từng loại tài sản tài chính, công nợ tài chính và công cụ vốn được trình bày chi tiết tại Thuyết minh số 4.

#### Các loại công cụ tài chính

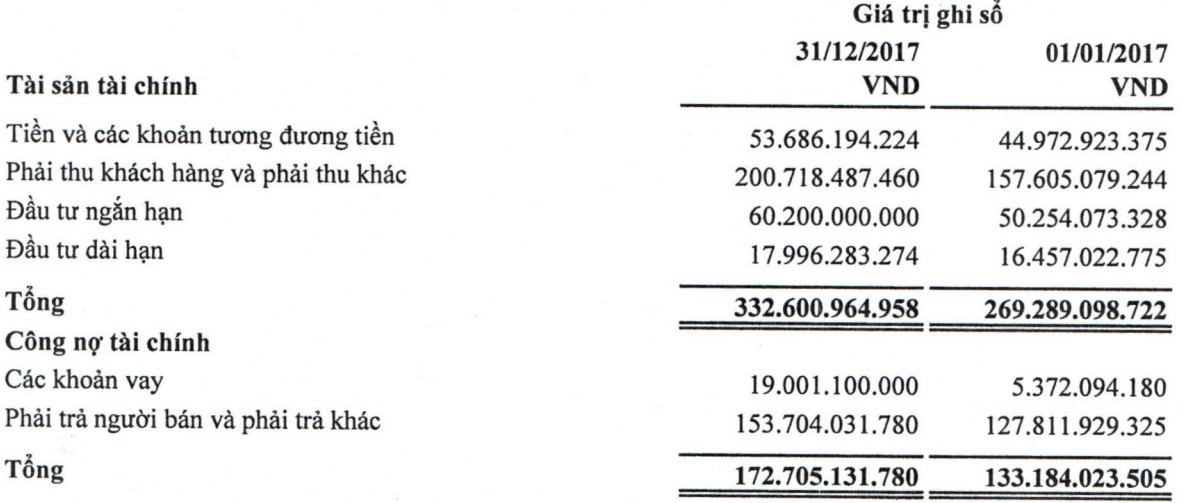

Công ty chưa đánh giá giá trị hợp lý của tài sản tài chính và công nợ tài chính tại ngày kết thúc niên độ kế toán do Thông tư 210 cũng như các quy định hiện hành chưa có hướng dẫn cụ thể về việc xác định giá trị hợp lý của các tài sản tài chính và công nợ tài chính. Thông tư 210 yêu cầu áp dụng Chuẩn mực Báo cáo tài chính Quốc tế về việc trình bày Báo cáo tài chính và thuyết minh thông tin đối với công cụ tài chính nhưng không đưa ra hướng dẫn tương đương cho việc đánh giá và ghi nhận công cụ tài chính bao gồm cả áp dụng giá trị hợp lý, nhằm phù hợp với Chuẩn mực Báo cáo tài chính Quốc tế.

#### Quản lý rủi ro tài chính

Rủi ro tài chính bao gồm rủi ro thị trường (bao gồm rủi ro tỷ giá, rủi ro lãi suất và rủi ro về giá cổ phiếu), rủi ro tín dụng, rủi ro thanh khoản và rủi ro lãi suất của dòng tiền. Công ty không thực hiện các biện pháp phòng ngừa các rủi ro tài chính do thiếu thị trường mua bán các công cụ tài chính này.

#### Quản lý rủi ro tỷ giá

Công ty không có phát sinh các giao dịch có gốc ngoại tệ, do đó Công ty không có rủi ro về tỷ giá.

### THUYẾT MINH BÁO CÁO TÀI CHÍNH (TIẾP THEO)

MÃU B 09 - DN

#### $6.2$ Công cụ tài chính (Tiếp theo)

#### Quản lý rủi ro lãi suất

Rủi ro lãi suất là rủi ro mà giá trị hợp lý hoặc các luồng tiền trong tương lai của một công cụ tài chính sẽ biến động theo những thay đổi của lãi suất thị trường. Công ty quản lý rủi ro lãi suất bằng cách phân tích tình hình cạnh tranh trên thị trường để có được các lãi suất có lợi cho mục đích của Công ty và vẫn nằm trong giới hạn quản lý rủi ro của mình.

#### Quản lý rủi ro tín dụng

Rủi ro tín dụng xảy ra khi một khách hàng hoặc đối tác không đáp ứng được các nghĩa vụ trong hợp đồng dẫn đến các tổn thất tài chính cho Công ty. Công ty có chính sách tín dụng phù hợp và thường xuyên theo dõi tình hình để đánh giá xem Công ty có chịu rủi ro tín dụng hay không.

#### Quản lý rủi ro thanh khoản

Mục đích quản lý rủi ro thanh khoản nhằm đảm bảo đủ nguồn vốn để đáp ứng các nghĩa vụ tài chính hiện tại và trong tương lai. Tính thanh khoản cũng được Công ty quản lý nhằm đảm bảo mức phụ trội giữa nợ phải trả đến hạn và tài sản đến hạn trong năm ở mức có thể được kiểm soát đối với số vốn mà Công ty tin rằng có thể tạo ra trong năm đó. Chính sách của Công ty là theo dõi thường xuyên các yêu cầu về thanh khoản hiện tại và dự kiến trong tương lai nhằm đảm bảo Công ty duy trì mức dự phòng tiền mặt và tiền gửi ngân hàng, các khoản vay, nguồn vốn mà các chủ sở hữu cam kết góp.

Bảng sau đây trình bày chi tiết các mức đáo hạn theo hợp đồng còn lại đối với công nợ tài chính phi phát sinh và thời hạn thanh toán như đã được thỏa thuận. Bảng được trình bày dự trên dòng tiền chưa chiết khẩu của công nợ tài chính tính theo ngày sớm nhất mà Công ty phải trả. Bảng trình bày dòng tiền của các khoản gốc.

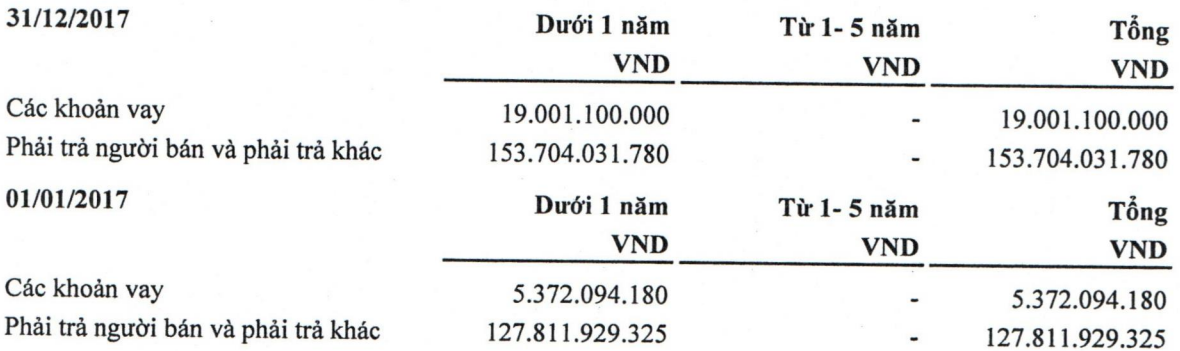

Ban Giám đốc đánh giá mức tập trung rủi ro thanh khoản ở mức thấp. Ban Giám đốc tin tưởng rằng Công ty có thể tạo ra đủ nguồn tiền để đáp ứng các nghĩa vụ tài chính khi đến hạn.

# THUYẾT MINH BÁO CÁO TÀI CHÍNH (TIẾP THEO)

MÃU B 09 - DN

#### $6.2$ Công cụ tài chính (Tiếp theo)

## Quản lý rủi ro thanh khoản (Tiếp theo)

Bảng sau đây trình bày chi tiết các mức đáo hạn cho tài sản tài chính phi phái sinh. Bảng được lập trên cơ sở mức đáo hạn theo hợp đồng chưa chiết khấu của tài sản tài chính. Việc trình bày thông tin tài sản tài chính phi phát sinh là cần thiết để hiểu được việc quản lý rủi ro thanh khoản của Công ty khi tính thanh khoản được quản lý trên cơ sở công nợ và tài sản thuần.

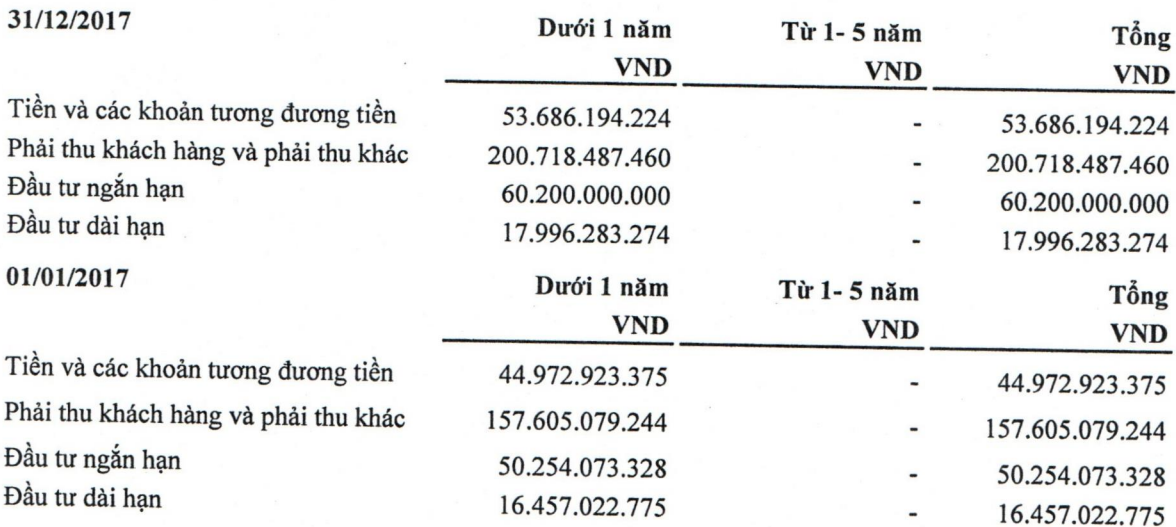

#### 6.3 Thông tin so sánh

Thông tin so sánh là số liệu trên Báo cáo tài chính cho năm tài chính kết thúc ngày 31 tháng 12 năm 2016 đã được kiểm toán bởi Công ty TNHH Kiểm toán CPA VIETNAM - Thành viên Hãng kiểm toán Quốc tế Moore Stephens với ý kiến chấp nhận toàn phần.

Người lập

Lưu Thị Mai Hiên

Kế toán trưởng

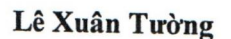

Hà Nội, ngày 16 tháng 3 năm 2018 Chu tịch Hội đồng Quản trị CÔNG TÝ CÔ PHÂN TU VÂN CÔNG NØHÊ THIẾT BỊ VÀ KIẾN **PIN** KÂY DUN

Nguyễn Văn Công

CONINCO